# The Architecture Of

Marco Cecconi @sklivvz sklivvz@stackoverflow.com

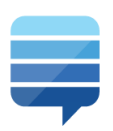

# expert answers to your questions

Stack Exchange is a fast-growing network of 118 question and answer sites on diverse topics from software programming to cooking to photography and gaming. We build libraries of high-quality questions and answers, focused on the most important topics in each area of expertise. From our core of Q&A, to community blogs and real-time chat, we provide experts with the tools they need to make The Internet a better place. Learn more about us...

118 Q&A sites 5.2 million users 8.8 million questions 15.4 million answers

**Explore our sites!** 

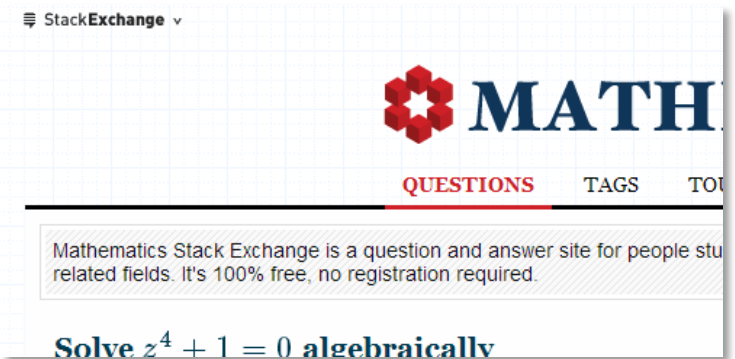

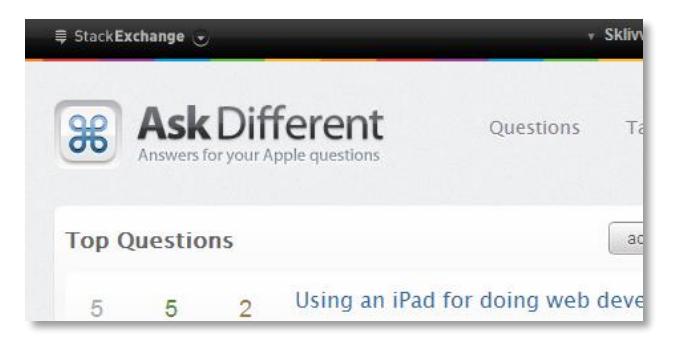

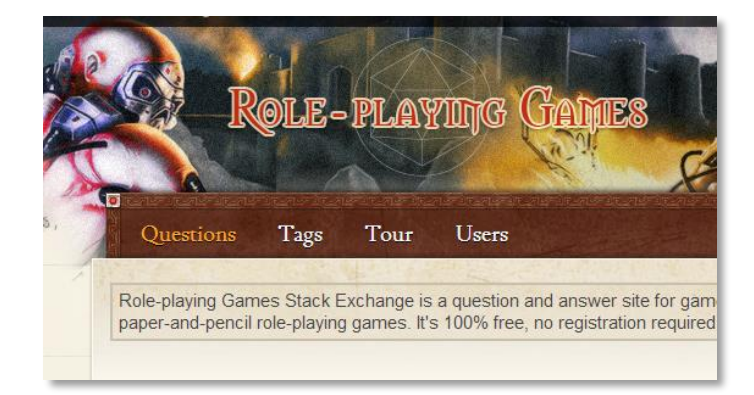

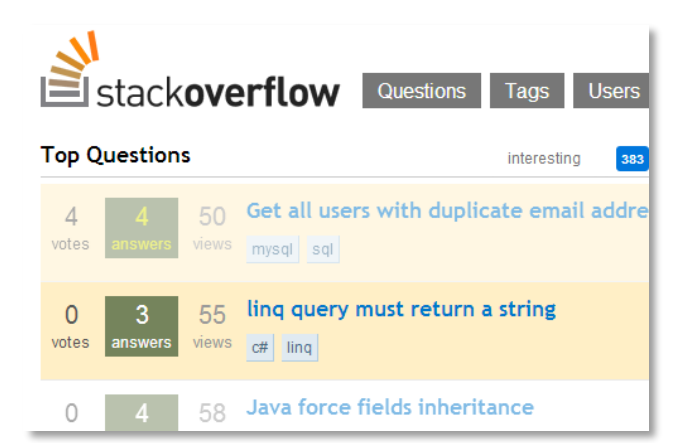

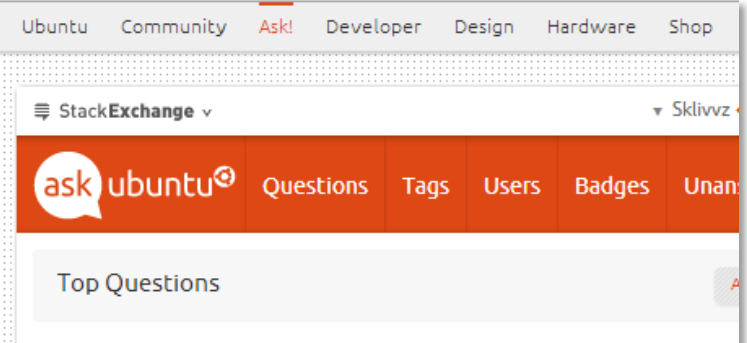

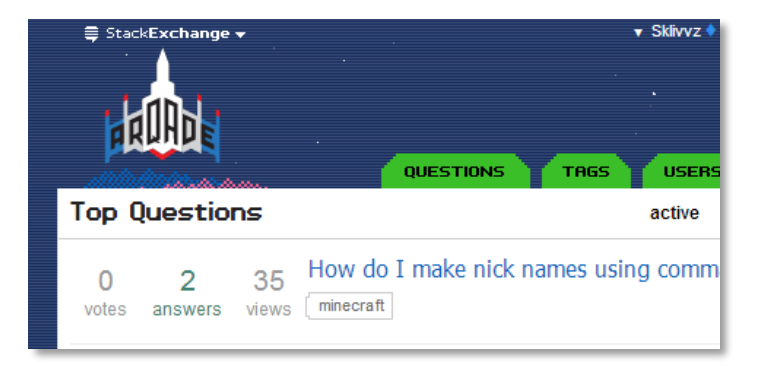

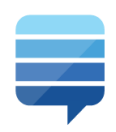

## #49 network for traffic\*

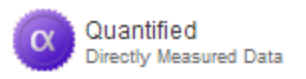

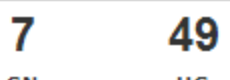

US<br>NETWORK CN **NETWORK RANK RANK** 

\*source: Quantcast, Alexa

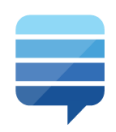

## #49 network for traffic\*

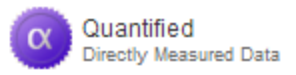

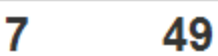

US<br>NETWORK **CN NETWORK RANK RANK** 

## ...and #7 in China!

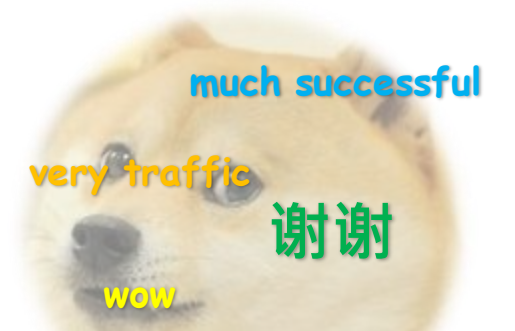

\*source: Quantcast, Alexa

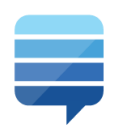

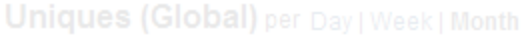

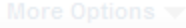

Directly Measured CUO(ntCaSt

## 561,027,840 pageviews in the last 30 days\*

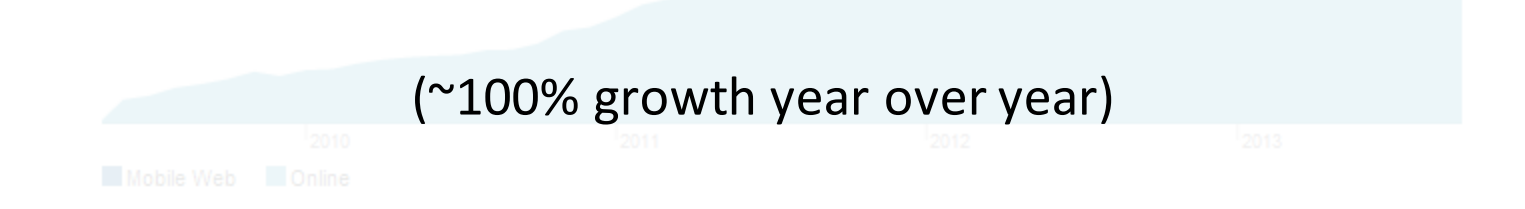

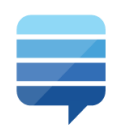

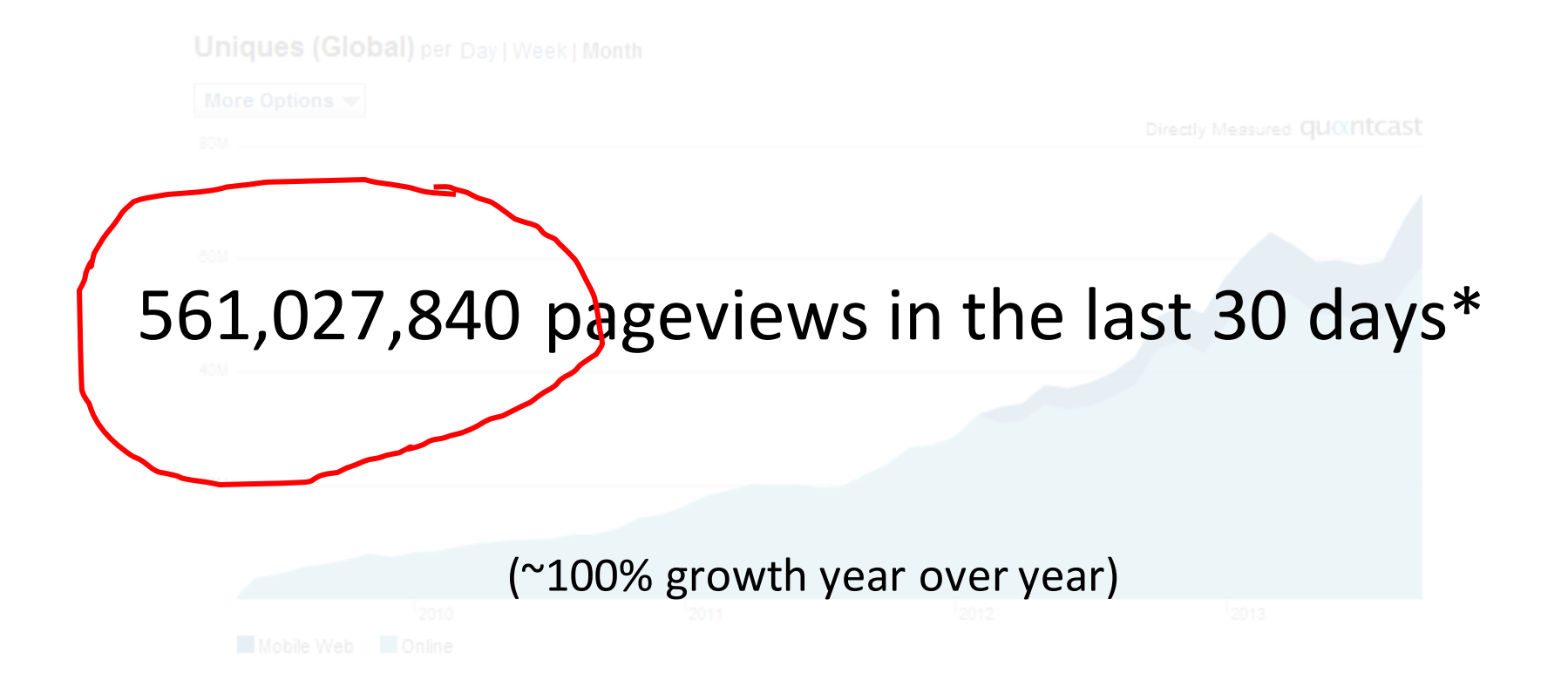

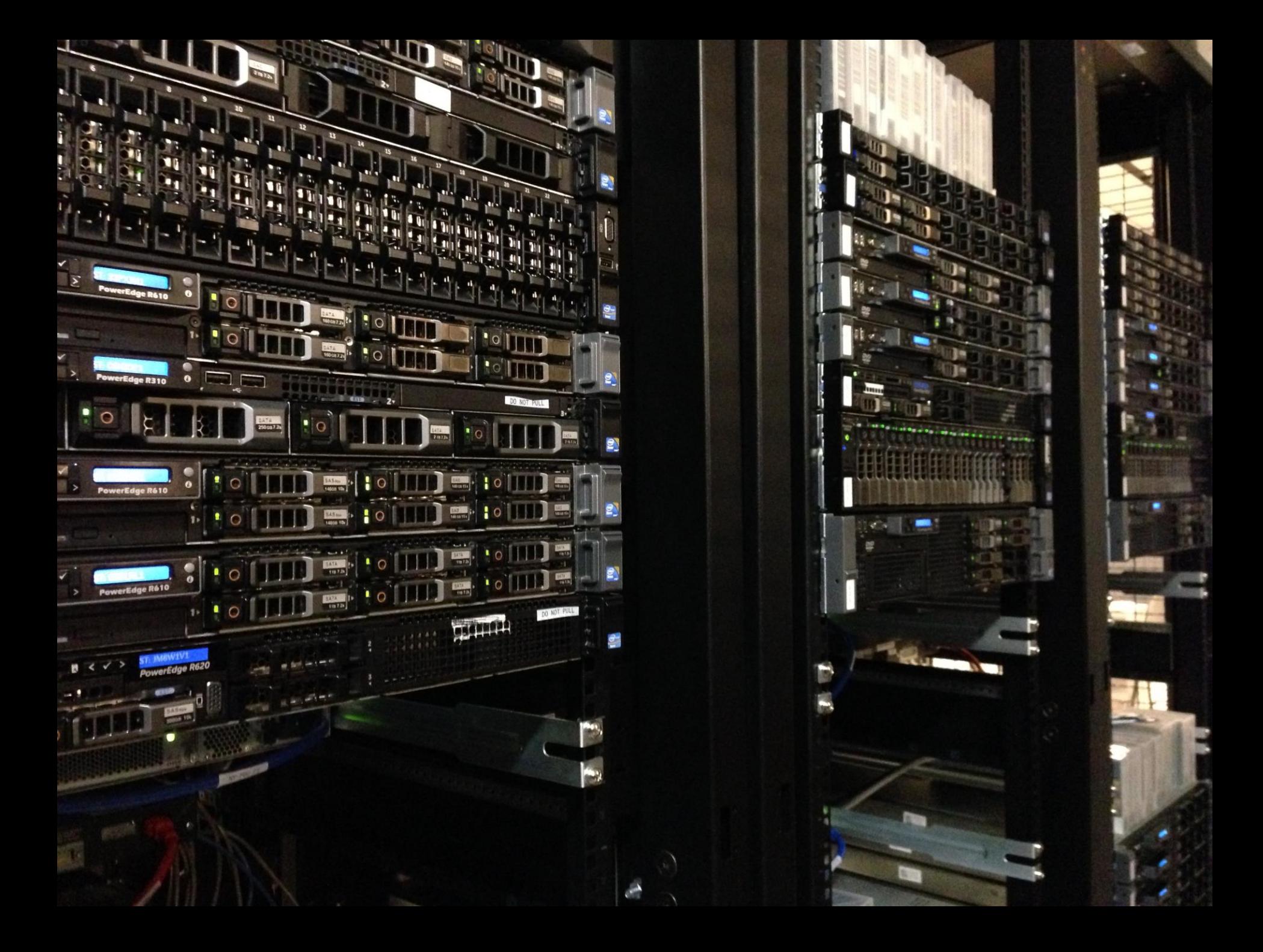

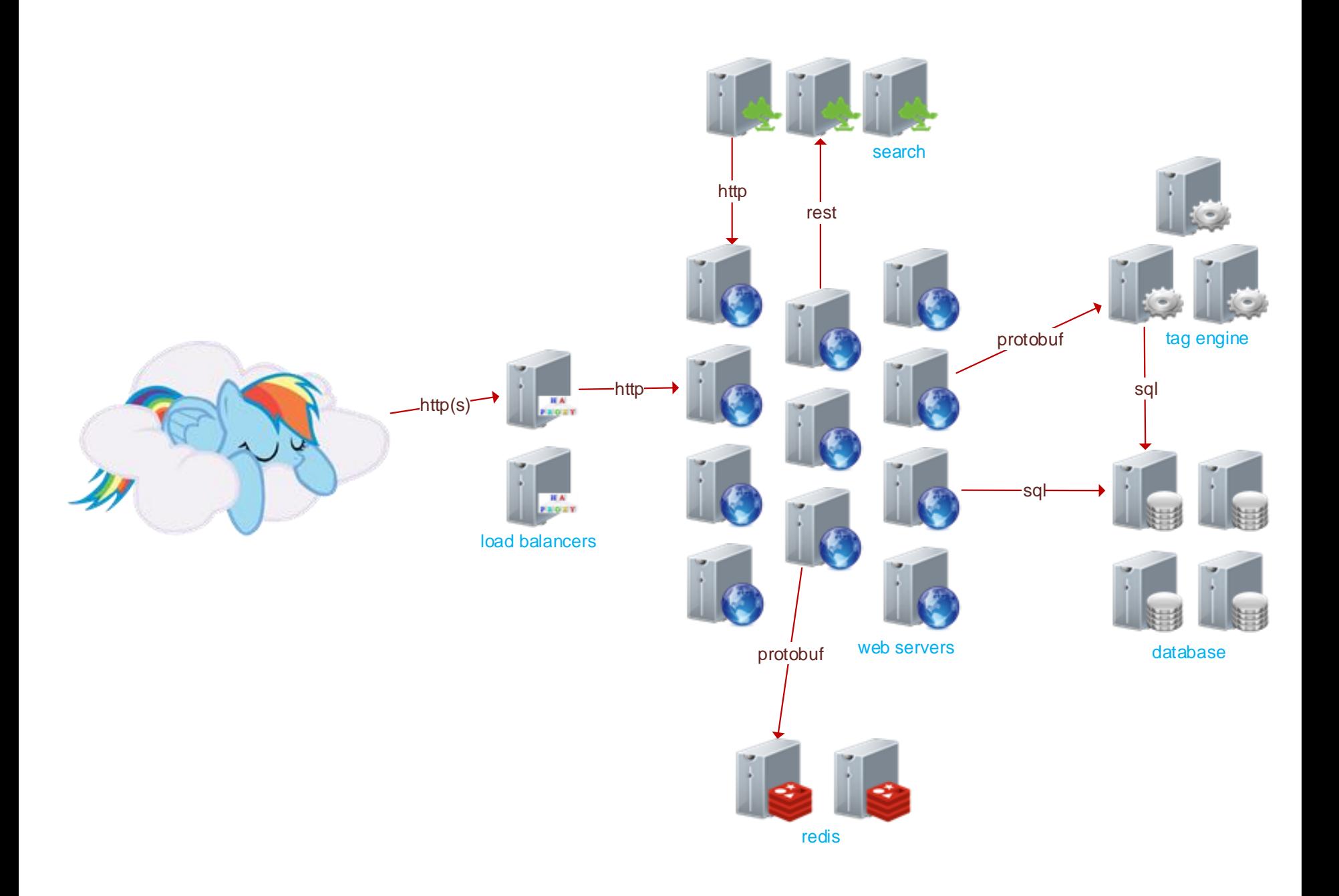

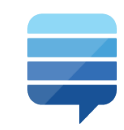

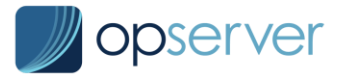

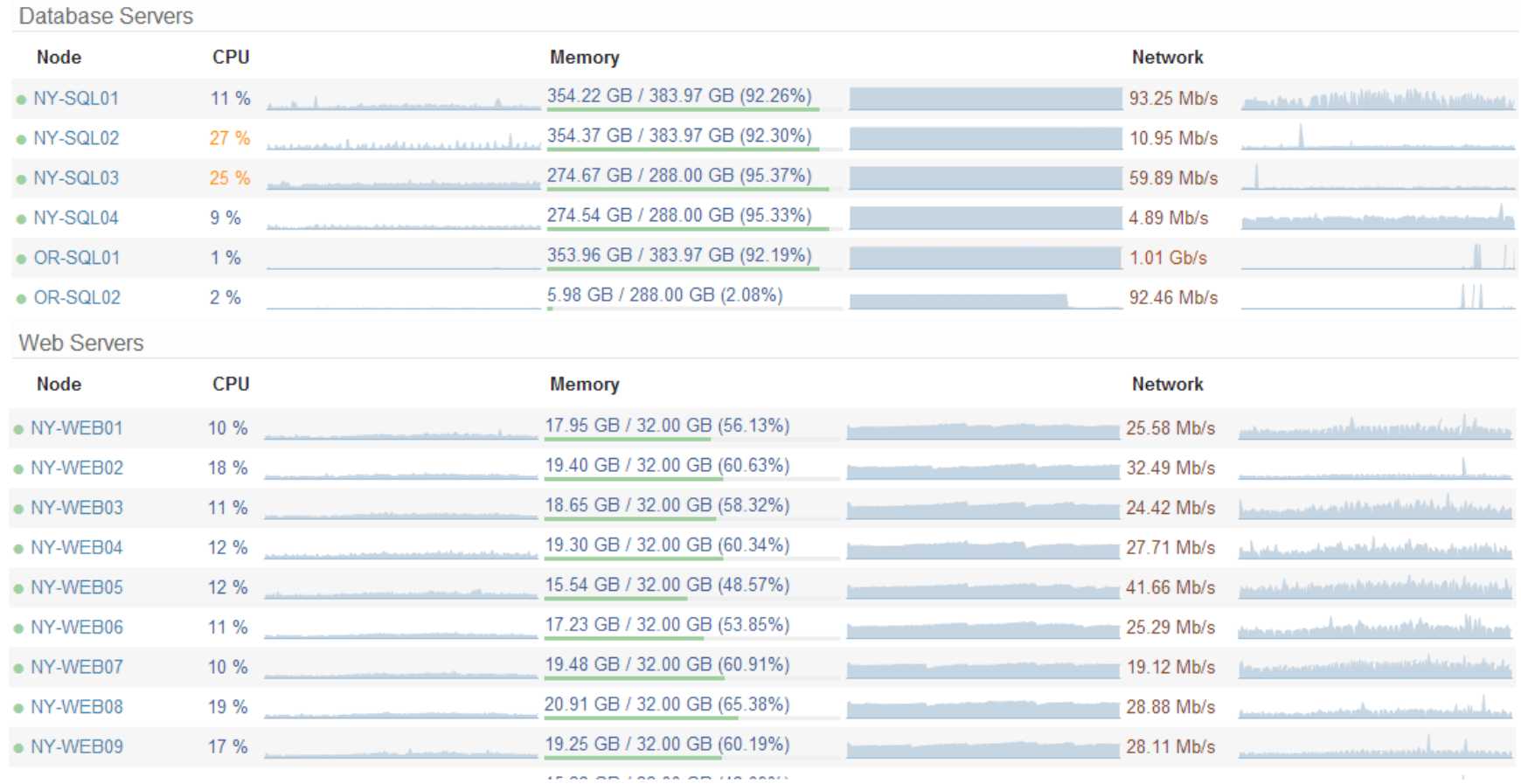

**IF AN APPLAN AN APPLIA ANALY** 

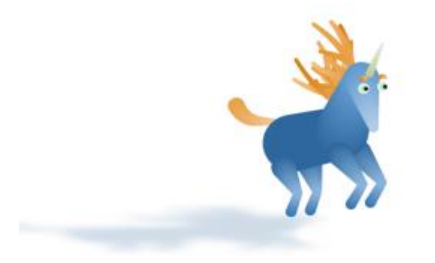

# We are still scaling up, yo!

## **BAT & CAVE**

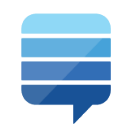

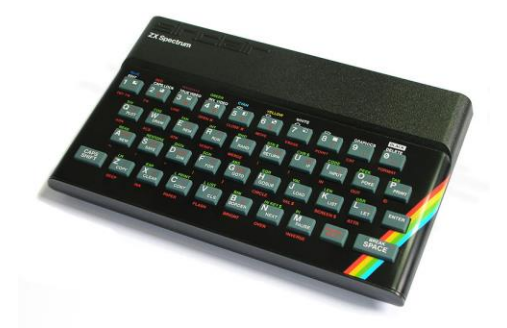

### **BAT & CAVE**

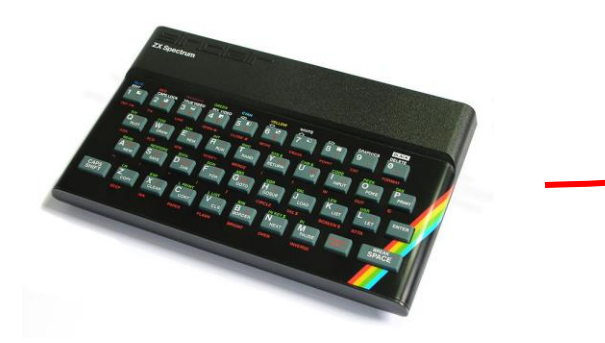

#### DEV.SO (a) 13,006 • 17 • 54 • 120 review h StackExchange v and min + SI Stackoverflow **Questrons** Tags Users **Ůňåńśwered** Bådges Åĺĺ Q□ůëśţïöńś ńëwëśt frequent vötes åćţïữë ůnånswered  $\overline{0}$ How do I eat seventeen eggs? [migrated] everything is different. my dogs. my eyes. my green green celery. will it ever be the same? vöţëś  $\bullet$ tags easter-eggs work mödified 9 hours ago åńśwers Oded +<br>235k = 28 = 262 = 445 24 views What does the fox say [migrated]  $\overline{0}$ This question is so last month. At least the tag is matching.. vöţëś  $\overline{0}$ mödīfred Oct 11 at 8:27 visual-foxpro åńśwers  $\frac{1}{2}$  m0sa  $\sqrt[4]{\frac{1}{2} \cdot \frac{1}{2} \cdot \frac{1}{2}}$  m0sa  $\sqrt[4]{\frac{1}{2} \cdot \frac{1}{2} \cdot \frac{1}{2}}$ 9 views

 $\overline{\phantom{a}}$ 

### BAT & CAVE DEV.SO

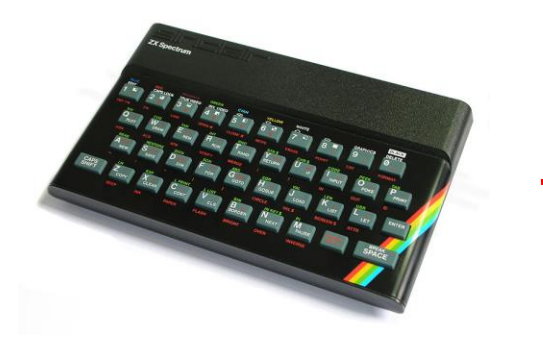

#### 4 13,006 • 17 • 54 • 120 review StackExchange ▼ ■ 新 ◆ Stackoverflow Tåģś Ůńåńśwëŕëd **ÅÍÍ Qouestions** ńëwëśt frequent vötes åćţïữë ůnånswered How do I eat seventeen eggs? [migrated]  $\overline{0}$ votes everything is different. my dogs. my eyes. my green green celery. will it ever be the same?  $\mathbf{0}$ mödīfred 9 hours ago tags easter-eggs work åńśwerś Oded +<br>235k = 28 = 262 = 445 24 views  $\overline{0}$ What does the fox say [migrated] This question is so last month. At least the tag is matching... vötes  $\mathbf{0}$ mödified Oct 11 at 8:27 visual-foxpro åńśwers  $\frac{1}{2}$  m0sa  $\sqrt[4]{\frac{1}{2} \cdot \frac{1}{2} \cdot \frac{1}{2} \cdot \frac{1}{2}}$  4,791 = 10 = 27 9 views  $\mathbb{R}^N$  meta<br>Elstackoverflow Questions **Users Badges** Unanswered **Tags** Eek! Where did the stylesheets go? Since half an hour or so, Meta SO (not reproducable on other SE sites) seem to have lost their header ▲ and footer part, i.e. all sites are rendered as 5  $\overline{\phantom{0}}$ <div id="mainbar" class="ask-mainbar">

☆ being the first line of http://meta.stackoverflow.com/questions/ask. This applies to all pages.

Is that just me?

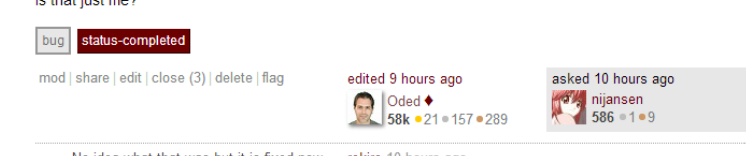

No idea what that was but it is fixed now. - rekire 10 hours ago

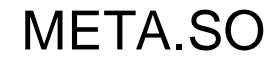

#### BAT & CAVE DEV.SO 4 13,006 • 17 • 54 • 120 review StackExchange ▼ ■ 新 ◆ Stackoverflow Tåģś Ůńåńśwëŕëd **ÅÍÍ Qouestions** ńëwëśt frequent vötes åćţïữë ůnånswered How do I eat seventeen eggs? [migrated]  $\overline{0}$ votes everything is different. my dogs. my eyes. my green green celery. will it ever be the same?  $\mathbf{0}$ mödīfred 9 hours ago tags easter-eggs work åńśwerś Oded +<br>235k = 28 = 262 = 445 24 views  $\overline{0}$ What does the fox say [migrated] This question is so last month. At least the tag is matching... vötes  $\mathbf{0}$ mödified Oct 11 at 8:27 visual-foxpro åńśwers  $\frac{1}{2}$  m0sa  $\sqrt[4]{}$  4.791 = 10 = 27 9 views EEEKT meta  $\mathbf{\tilde{\equiv}}$  stackoverflow Questions Tags **Users Badges** Unanswered Eek! Where did the stylesheets go? Since half an hour or so, Meta SO (not reproducable on other SE sites) seem to have lost their header ▲ and footer part, i.e. all sites are rendered as 5  $\overline{\phantom{0}}$ <div id="mainbar" class="ask-mainbar"> ☆ being the first line of http://meta.stackoverflow.com/questions/ask. This applies to all pages. Is that just me? status-completed  $|$  bug mod | share | edit | close (3) | delete | flag edited 9 hours ago asked 10 hours ago  $\bigcirc$  Oded  $\bullet$ **To all nijansen** 58k · 21 · 157 · 289  $1586 = 109$ No idea what that was but it is fixed now. - rekire 10 hours ago

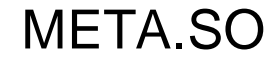

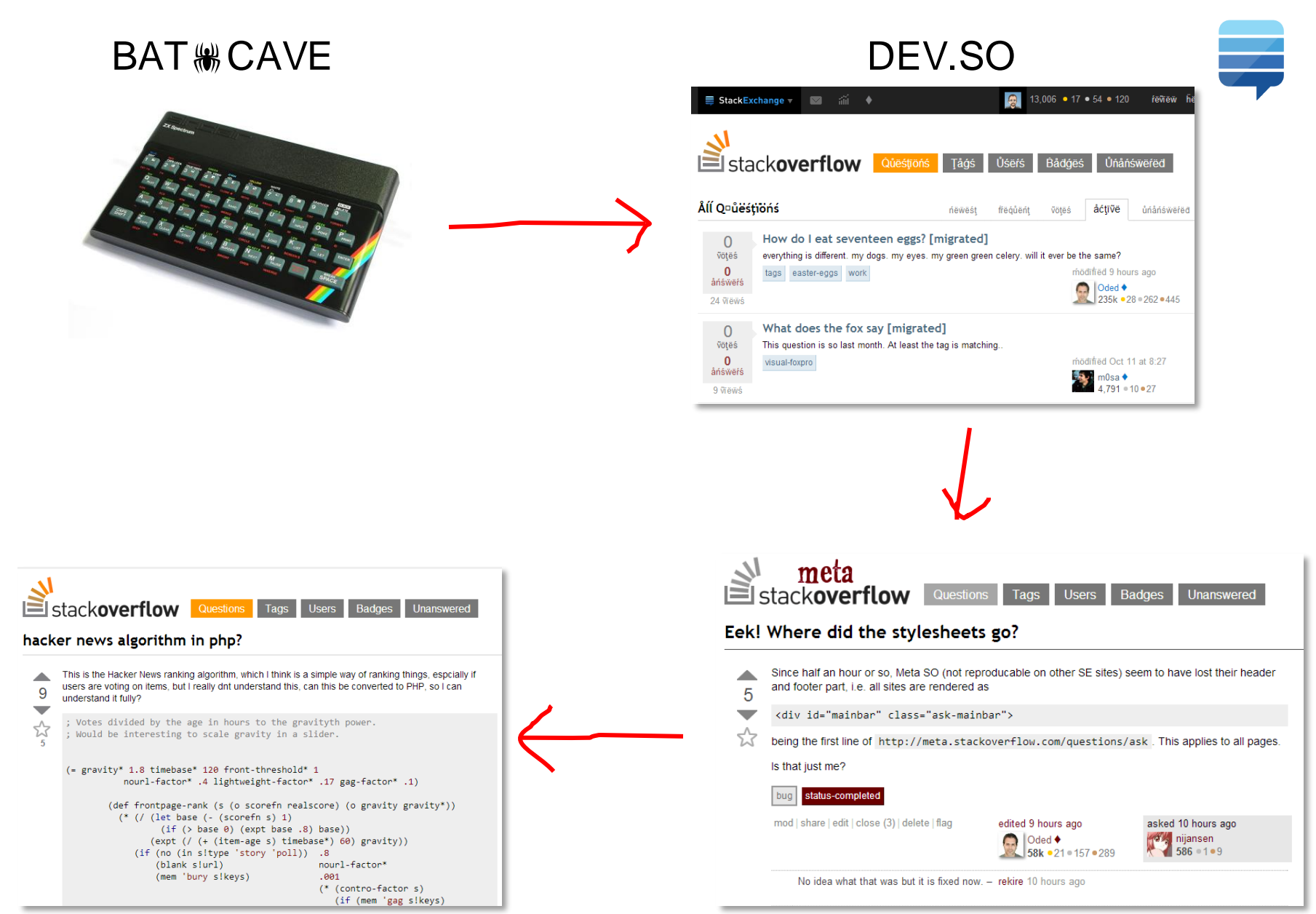

## NETWORK META.SO

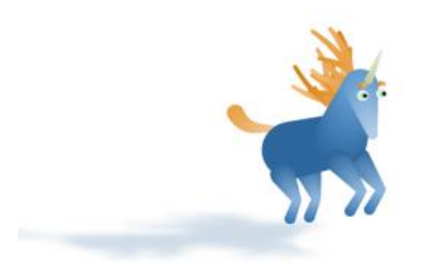

## Move fast and break things

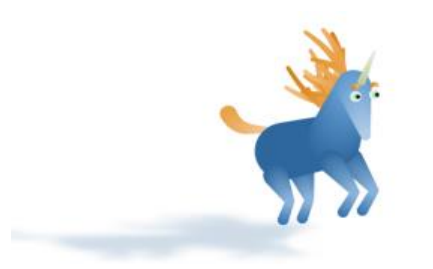

# Move fast and break things\*

\* Not the home page or question page :-)

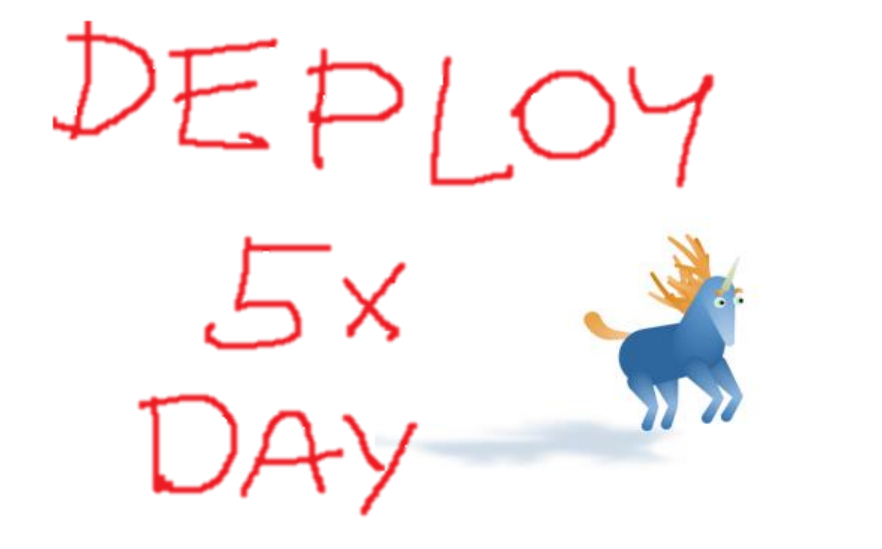

# Move fast and break things\*

\* Not the home page or question page :-)

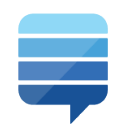

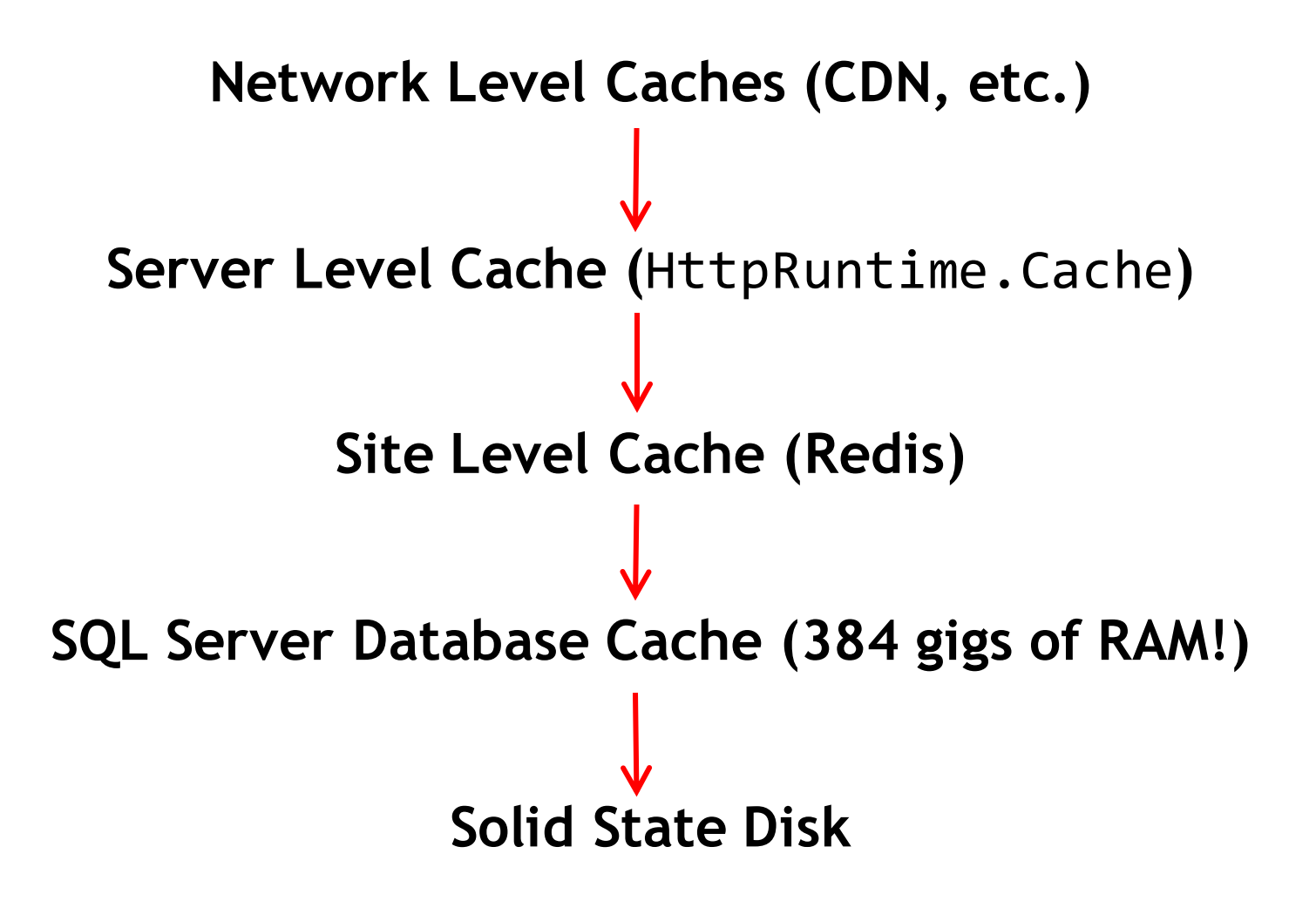

#### **Help Center**

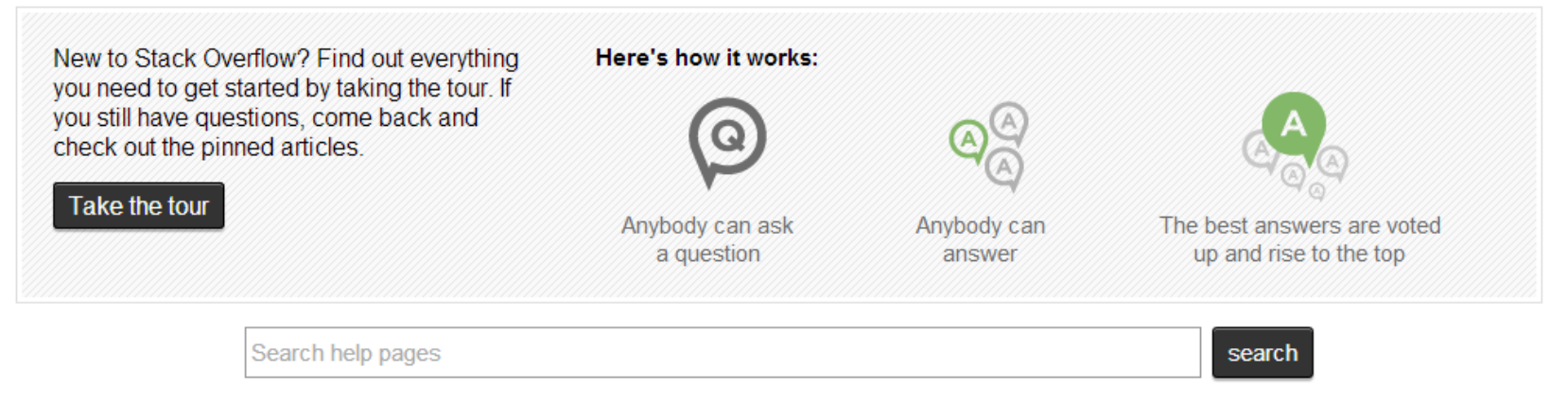

#### Find out more about...

#### **Asking**

- \* What topics can I ask about here?
- \* What types of questions should I avoid asking?
- \* What does it mean if a question is "closed" or "on hold"?

Why are questions no longer being accepted from my account?

Why and how are some questions deleted?

» View more

#### Our model

- \* What kind of behavior is expected of users?
- K How do I find topics I'm interested in?
- How do I search?
- What is "meta"? How does it work?

How do I format my posts using Markdown or HTML?

#### » View more

#### **Reputation & Moderation**

What is a bounty? How can I start one?

What is reputation? How do I earn (and lose) it?

Who are the site moderators, and what is their role here?

- Why is voting important?
- » View more

```
203
204 白
        private static List<HelpPost> All()
205
        ₹.
206
            return Current
207
                 .GlobalCache
208
                 .GetSet<List<HelpPost>>(
                     CacheKey,
209
                     \text{(old, ctx)} \Rightarrow210
211
                     Ł
                         using (SitesDBContext sitesDb = SitesDBContext.NewContext())
212
213
214return sitesDb.Query<HelpPost>(@"SELECT p.Id, p.Title, p.Bo
215
                          }
                     }, 24 * 60 * 60, 24 * 60 * 60};
216
        \mathcal{F}217
218
```
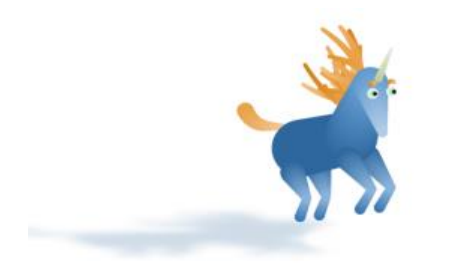

# CACHE ALL THE THINGS I

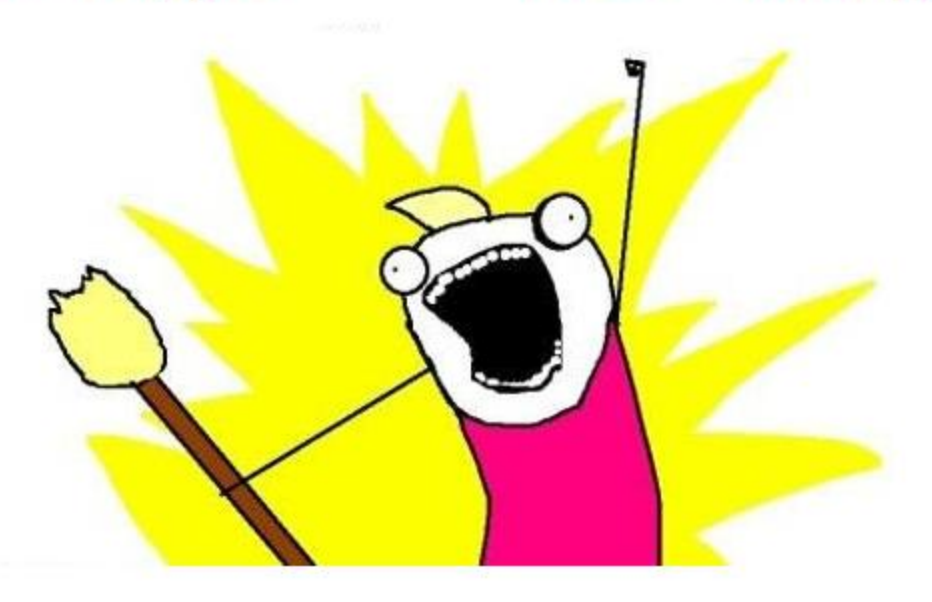

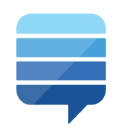

### **Before**

After

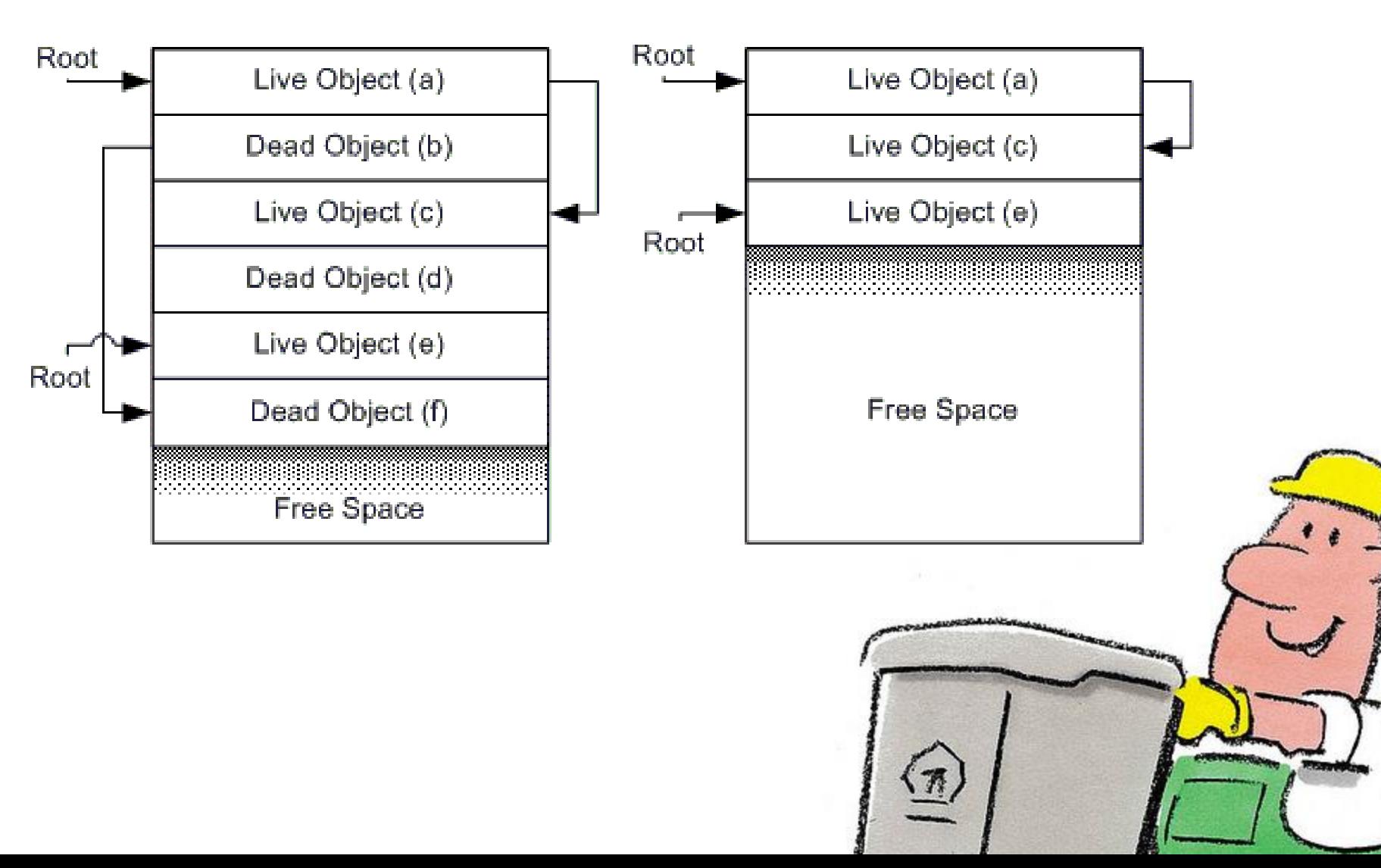

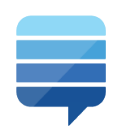

## **Too Many Allocations**

This is really the most basic thing that can go wrong.

## **Too Many Pointers**

If you create a data structure that is a large mesh of pointers you'll have two problems. First, there will be a lot of object writes […] and, secondly, when it comes time to collect that data structure, you will make the garbage collector follow all those pointers and if necessary change them all as things move around. […] But if you create such a structure on a transitory basis, […], then you will pay the cost much more often.

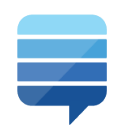

**Too Many Allocations** This is really the most basic thing that can go wrong.

## **Too Many Pointers**

If you create a data structure that is a large mesh of pointers you'll have two problems. First, there will be a lot of object writes […] and, secondly, when it comes time to collect that data structure, you will make the garbage collector follow all those pointers and if necessary change them all as things move around. […] But if you create such a structure on a transitory basis, […], then you will pay the cost much more often.

http://msdn.microsoft.com/en-us/library/ms973837.aspx#dotnetgcbasics\_topic2

have earned at least 10 reputation on this site.

#### **62 Answers**

next

 $\overline{2}$  $\overline{3}$ 

4431

#### votes active oldest

You can't parse [X]HTML with regex. Because HTML can't be parsed by regex. Regex is not a tool that can be used to correctly parse HTML. As I have answered in HTML-and-regex questions here so many times before, the use of regex will not allow you to consume HTML. Regular expressions are a tool that is insufficiently sophisticated to understand the constructs employed by HTML. HTML is not a regular language and hence cannot be parsed by regular expressions. Regex queries are not equipped to break down HTML into its meaningful parts, so many times but it is not getting to me. Even enhanced irregular regular expressions as used by Perl are not up to the task of parsing HTML. You will never make me crack. HTML is a language of sufficient complexity that it cannot be parsed by regular expressions. Even Jon Skeet cannot parse HTML using regular expressions. Every time you attempt to parse HTML with regular expressions, the unholy child weeps the blood of virgins, and Russian hackers pwn your webapp. Parsing HTML with regex summons tainted souls into the realm of the living. HTML and regex go together like love, marriage, and ritual infanticide. The <center> cannot hold it is too late. The force of regex and HTML together in the same conceptual space will destroy your mind like so much watery putty. If you parse HTML with regex you are giving in to Them and their blasphemous ways which doom us all to inhuman toil for the One whose Name cannot be expressed in the Basic Multilingual Plane, he comes. HTML-plus-regexp will liquify the nerves of the sentient whilst you observe, your psyche withering in the onslaught of horror. Regex-based HTML parsers are the cancer that is killing StackOverflow it is too late it is too late we cannot be saved the trangession of a child ensures regex will consume all living tissue (except for HTML which it cannot, as previously prophesied) dear lord help us how can anyone survive this scourge using regex to parse HTML has doomed humanity to an eternity of dread torture and security holes using regex as a tool to process HTML establishes a breach between this world and the dread realm of corrupt entities (like SGML entities, but more corrupt) a mere glimpse of the world of regex parsers for HTML will instantly transport a programmer's consciousness into a world of ceaseless screaming, he comes<del>, the pestilent sl</del>ithy regex-infection will devour your HTML parser, application and existence for all time like Visual Basic only worse he comes he comes do not fight he comes, his unholy radiance destroying all enlightenment. HTML tags leaking from your eyes/like liq uid pain, the song of regular expression parsing-will extinguish the voices of mortal man from the sphere I can see it can you see frit is beautiful the f inal snuf fing of the lies of Man ALL IS LOST ALL IS LOST the pony he comes he comes the comes the ichor permeates all MY FAGE MY FACE on god no NO NOOOO N⊝ stop the an \* Ēs ှare not real ZALGO IS TONY THE PONY HE COULES.

ents

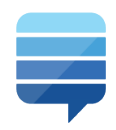

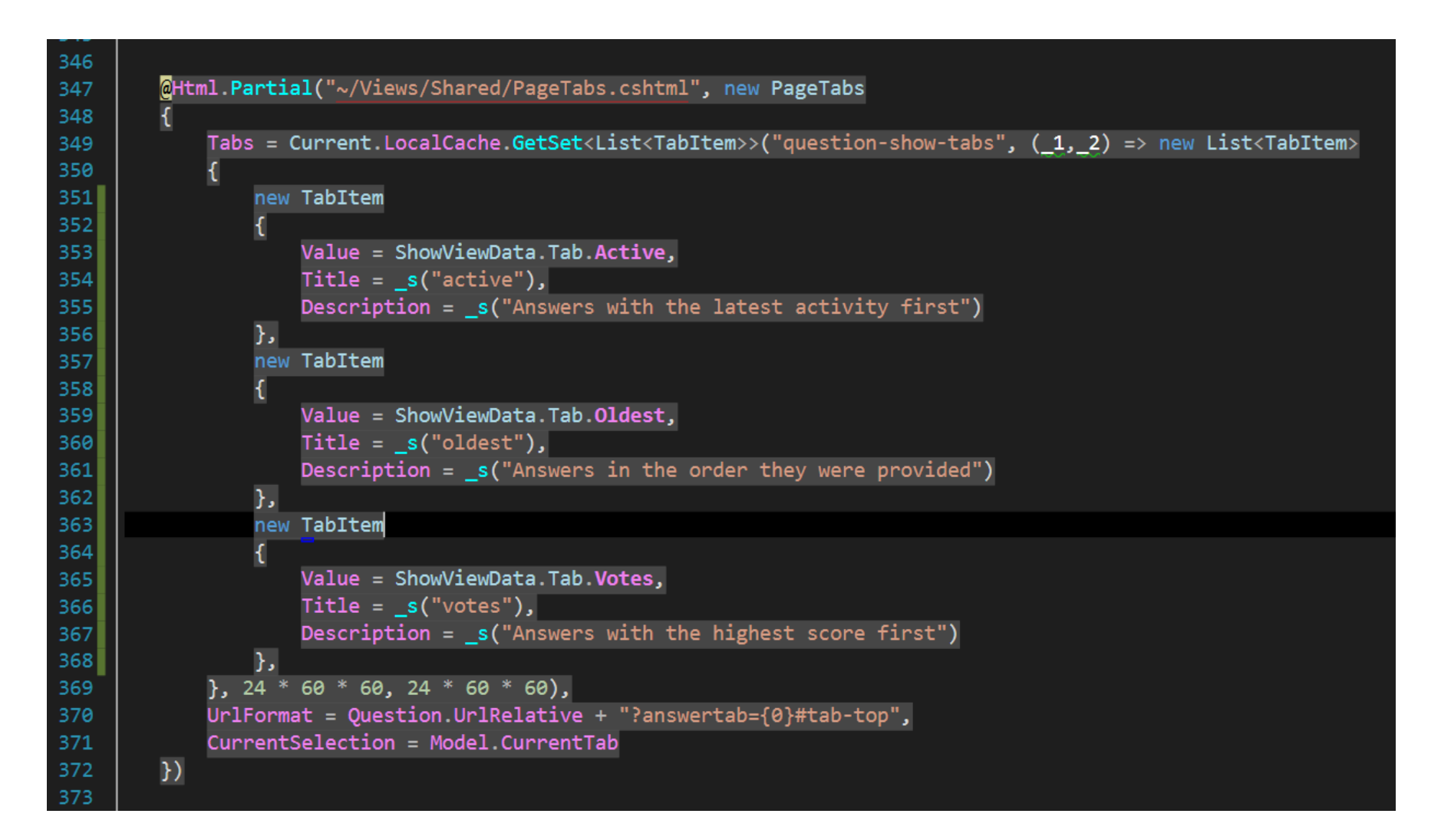

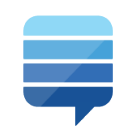

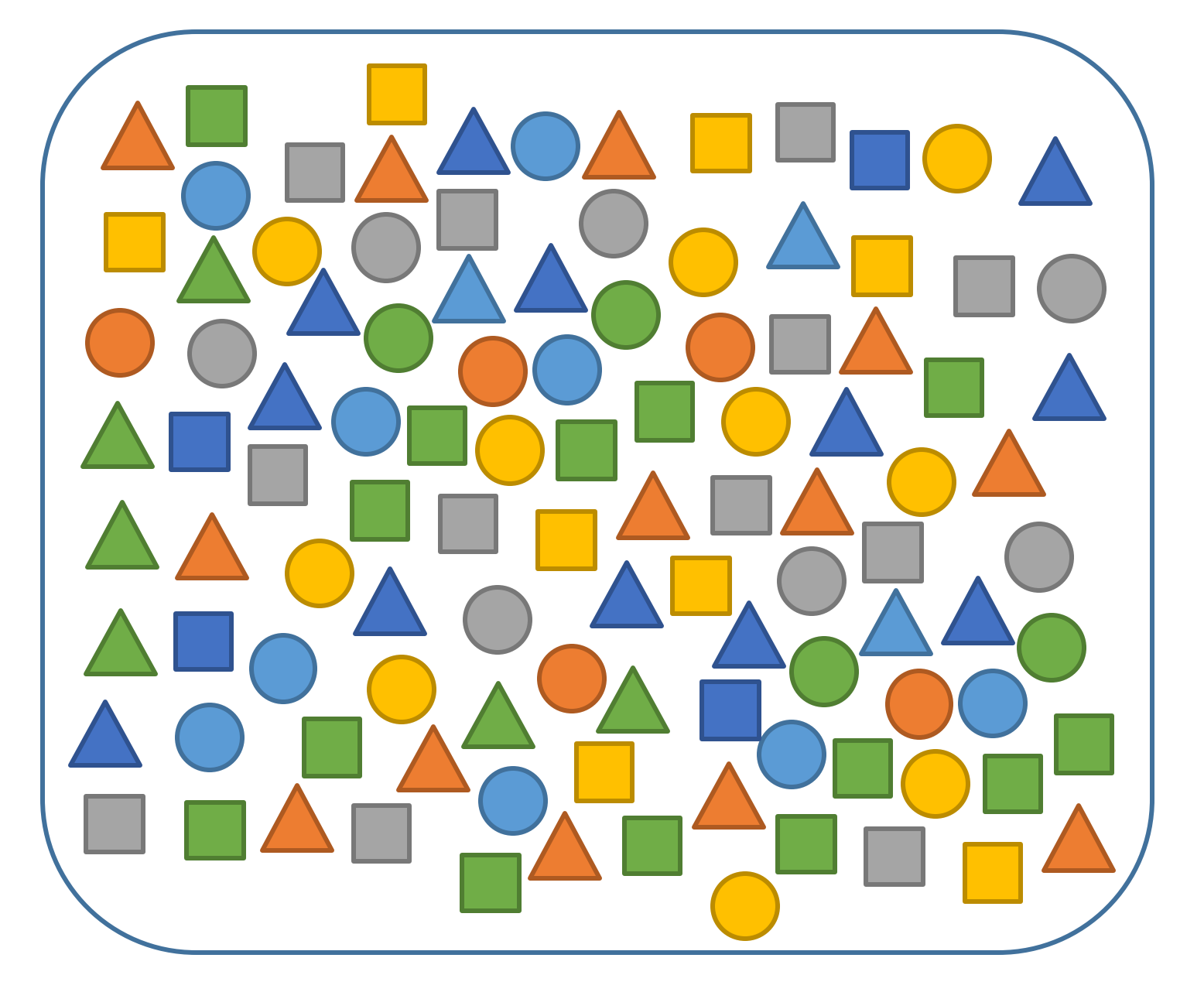

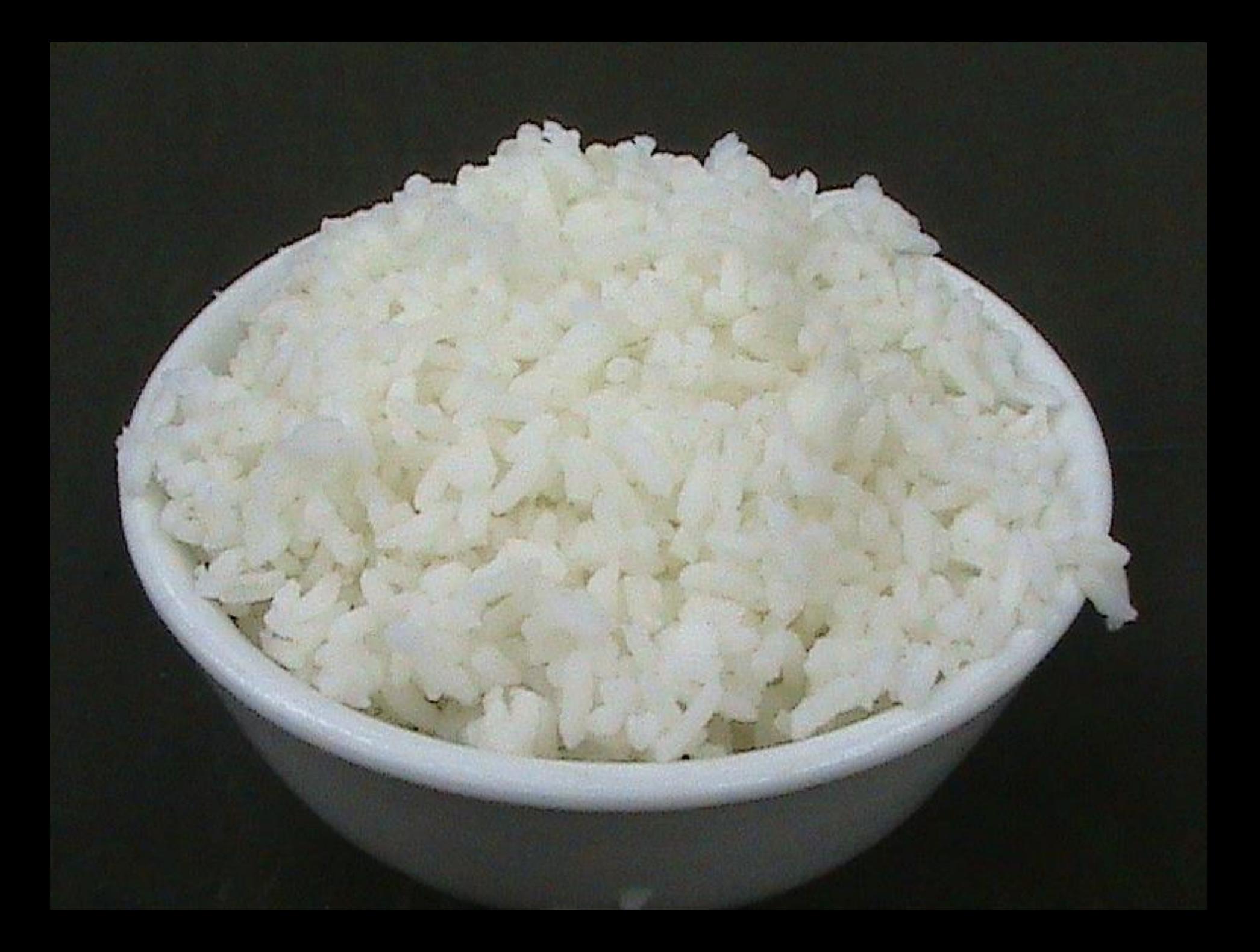

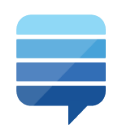

## **Too Many Allocations**

This is really the most basic thing that can go wrong.

## **Too Many Pointers**

If you create a data structure that is a large mesh of pointers you'll have two problems. First, there will be a lot of object writes […] and, secondly, when it comes time to collect that data structure, you will make the garbage collector follow all those pointers and if necessary change them all as things move around. […] But if you create such a structure on a transitory basis, […], then you will pay the cost much more often.

http://msdn.microsoft.com/en-us/library/ms973837.aspx#dotnetgcbasics\_topic2

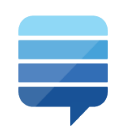

## This is what you *think* you are doing…

```
IRepository<Order> orderRepository = 
    container.Resolve<IRepository<Order>>();
```
Order order = orderRepository.Get(35);

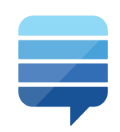

...but if you think about it a bit more...

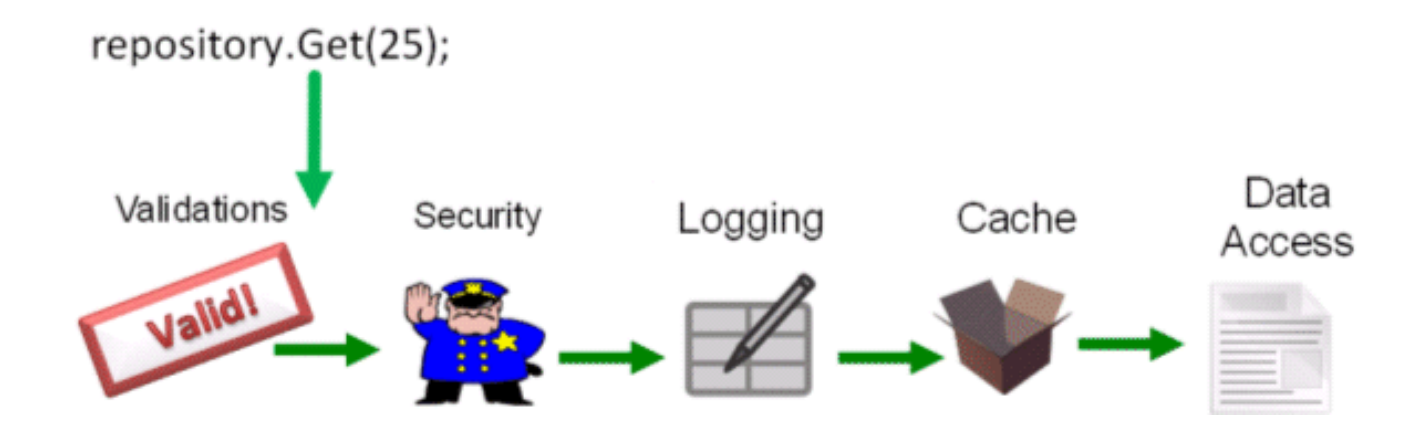

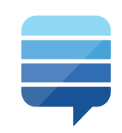

...this is what you are *actually* doing!

```
IRepository<Order> repository =
  new ValidatingOrderRepository (
    new SecurityRepository<Order> (
      new LoggingRepository<Order> (
        new CachingRepository<Order> (
          new NHibernateRepository<Order> ()
        )
      )
    )
  );
```
Order order = repository.Get $(35)$ ;

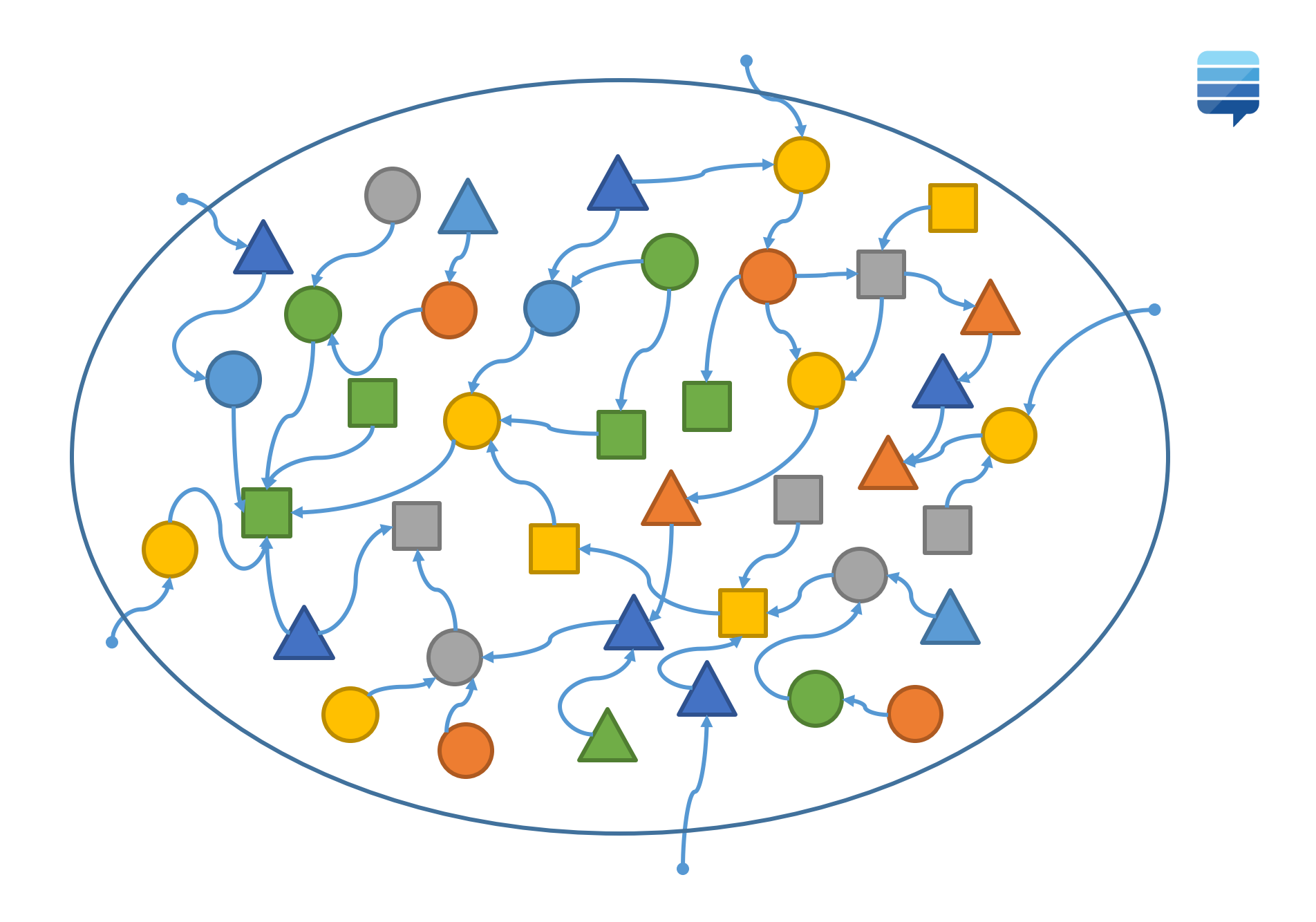

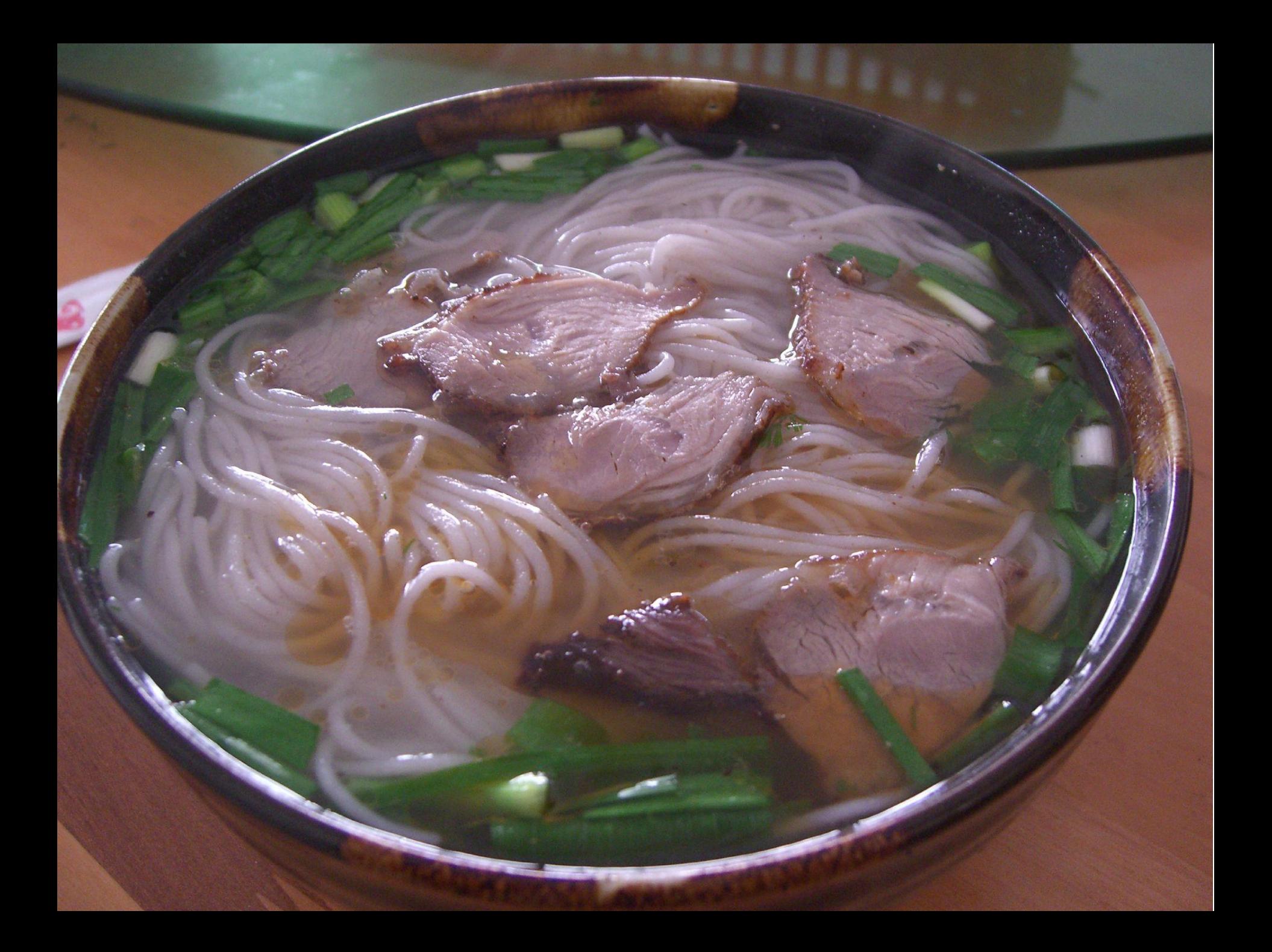

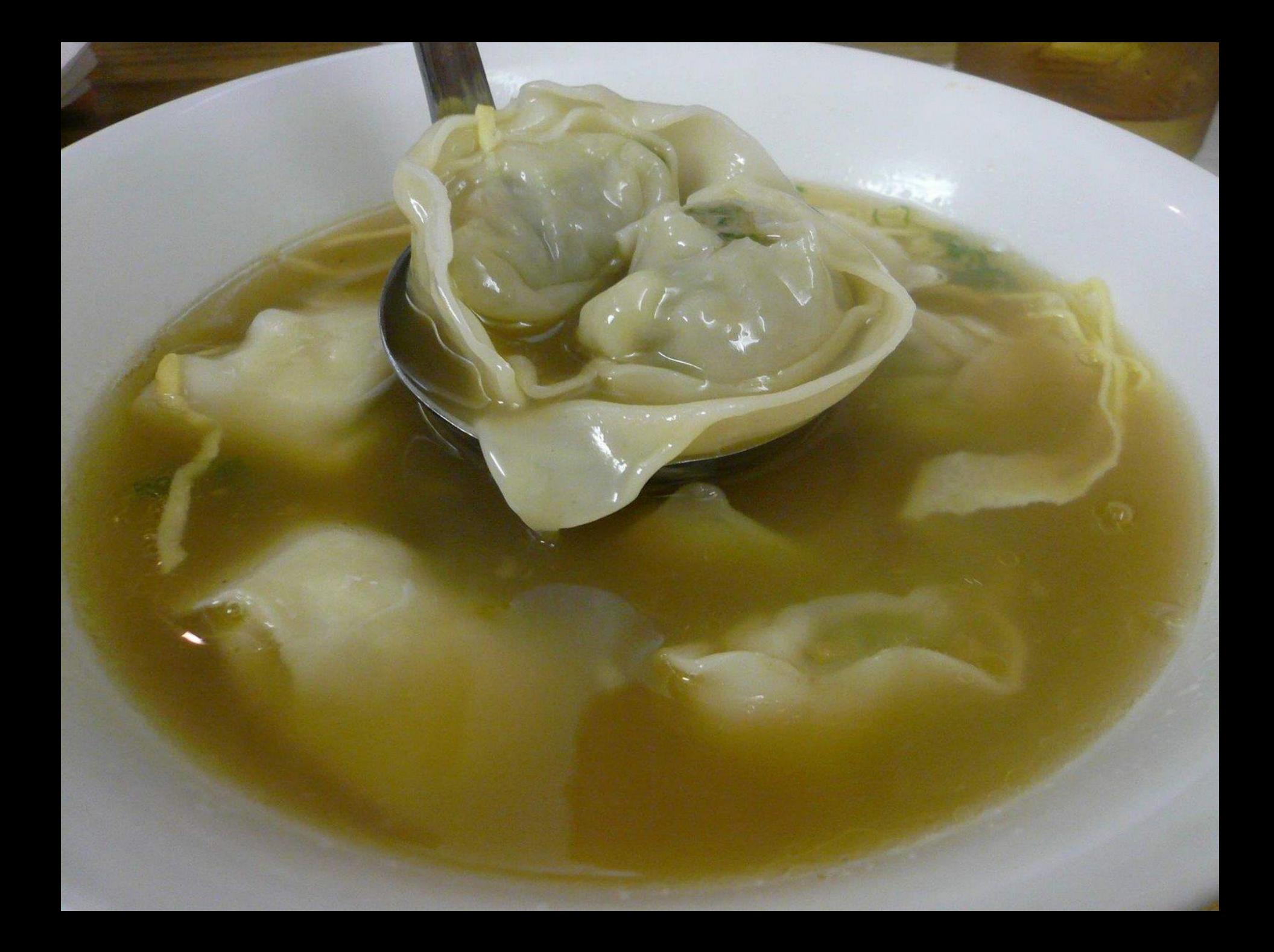

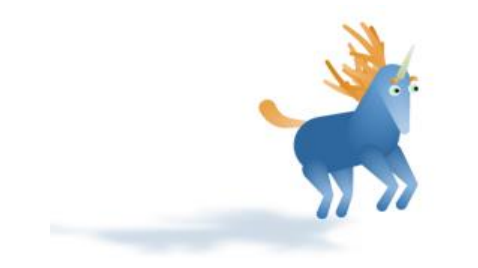

# 馄饨!

## Few projects :-)

Solution Explorer - StackOverflow VS2012 • default Branch : ▼ P X Search Solution Explorer - StackOverflow VS2012 • default Branc  $\rho$  -5 Solution 'StackOverflow VS2012' (9 projects)  $\triangleright$   $\blacksquare$  .nuget  $\boxed{\text{cm}}$  Build D **C**# SocketServer d **in StackAuth** D StackOverflow Þ **AD** StackOverflow.Api Þ **AD** StackOverflow.Api.V2 Þ StackOverflow.Mobile Þ StackOverflow.Tests D **D C**# StackServer

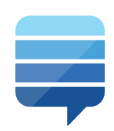

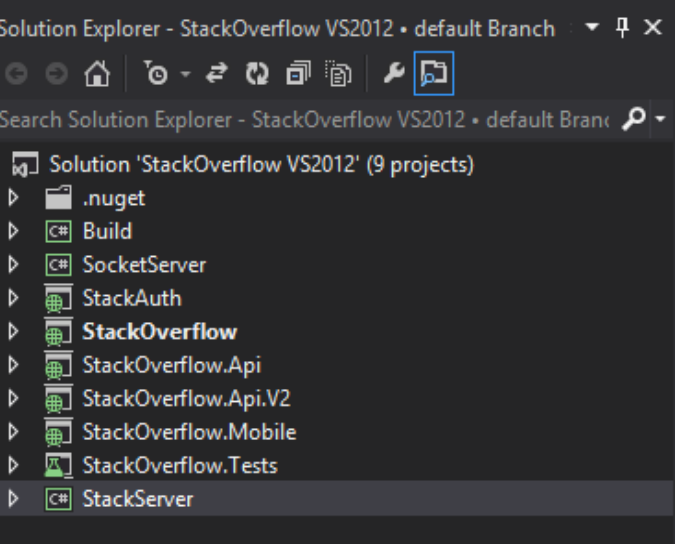

## Few projects :-) Few lines of code :-)

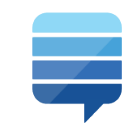

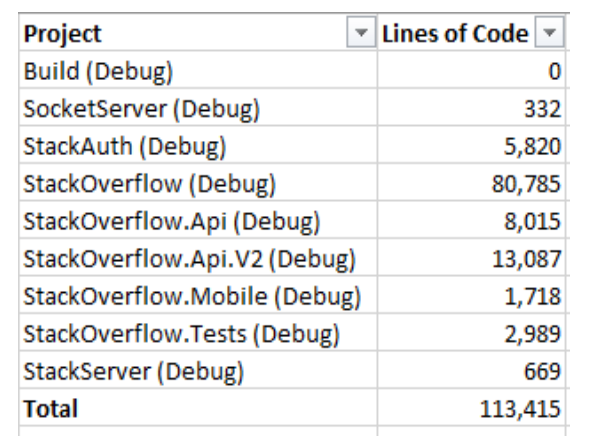

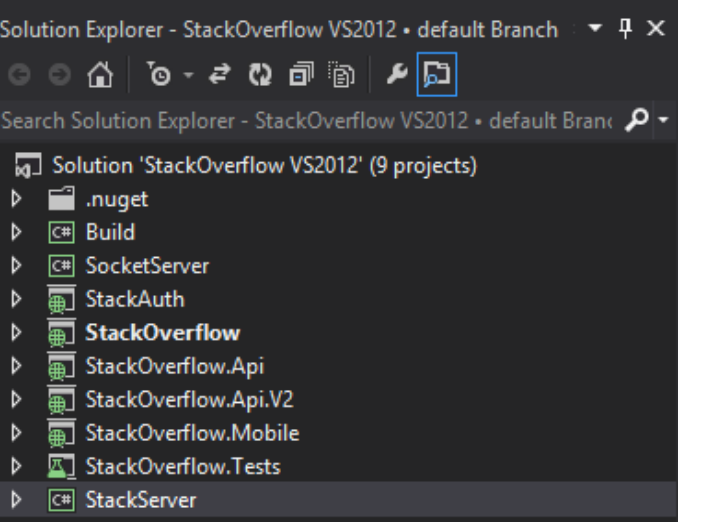

## Few projects :-) Few lines of code :-)

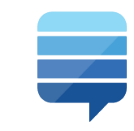

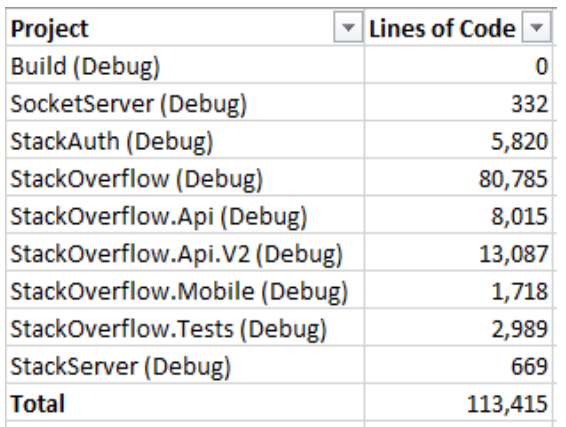

## Eeek! very few tests :-S

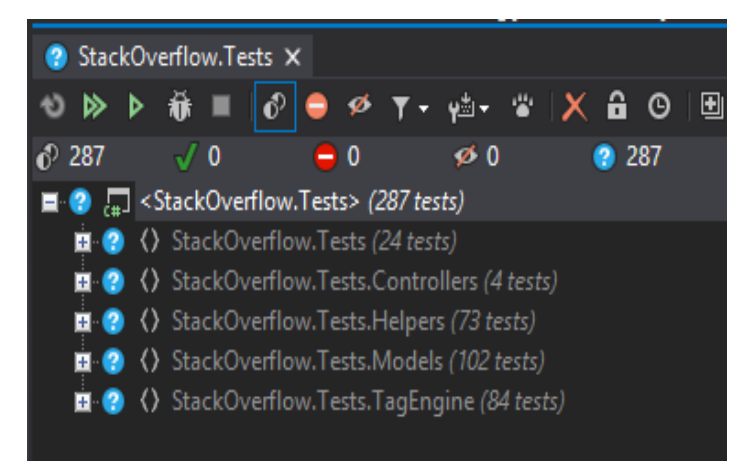

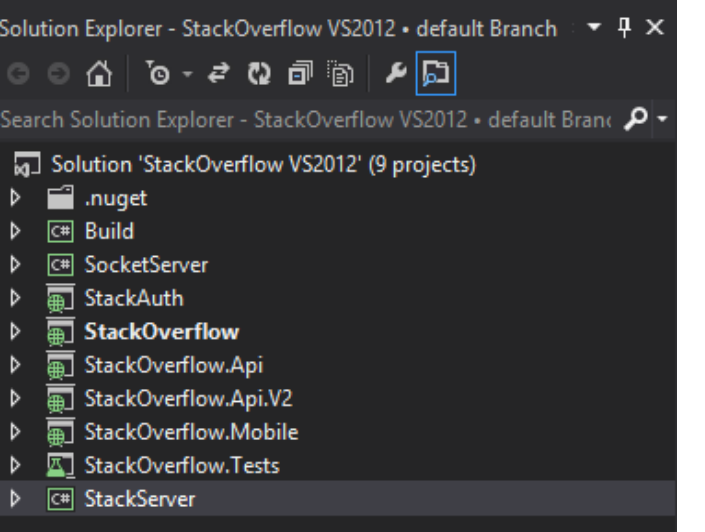

## Eeek! very few tests :-S

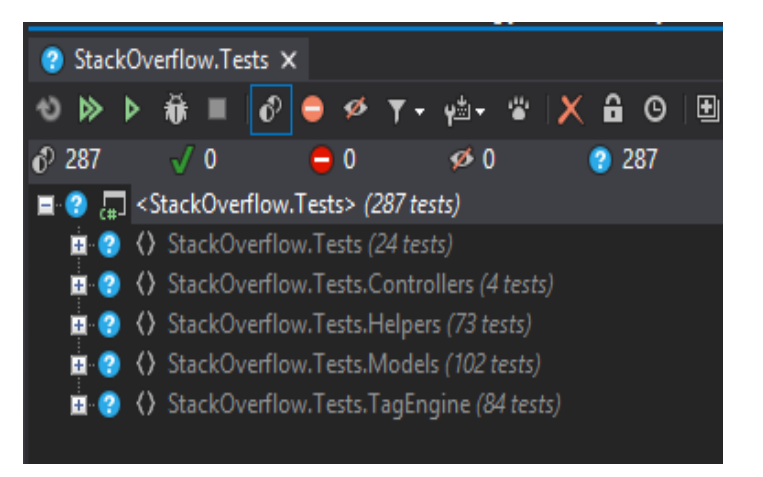

## Few projects :-) Few lines of code :-)

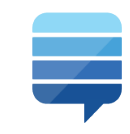

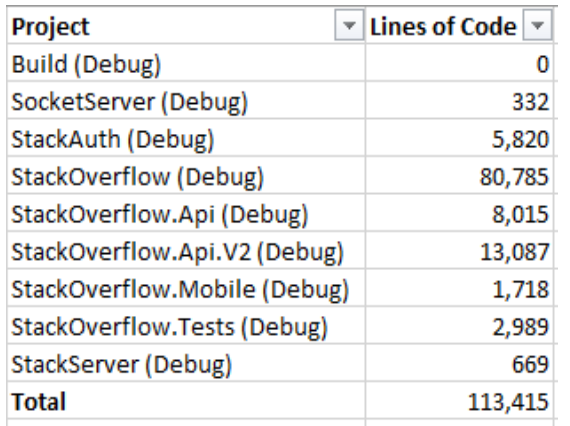

## **Awesome** community to help :-D

#### Developer -> Bugs

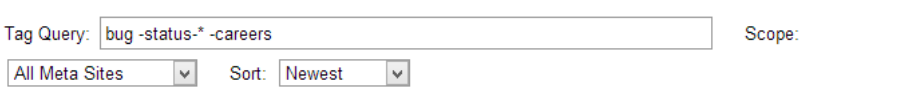

#### Total In Tag Engine: 3142

1 2 3 4 5  $\ldots$  105 next

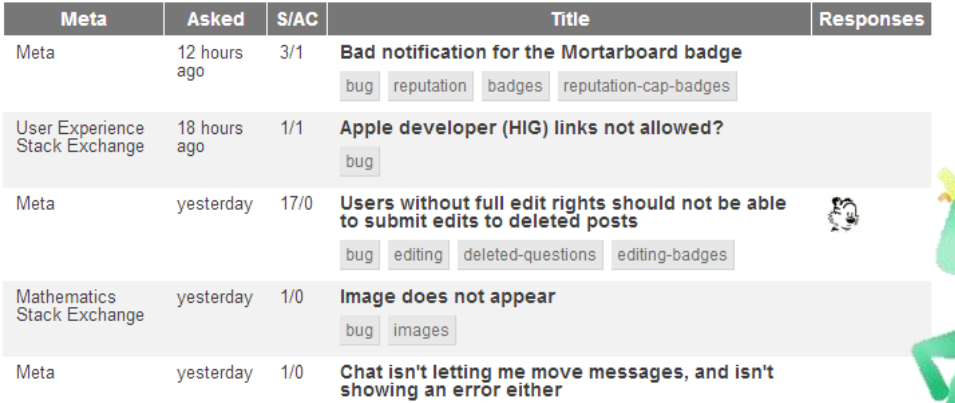

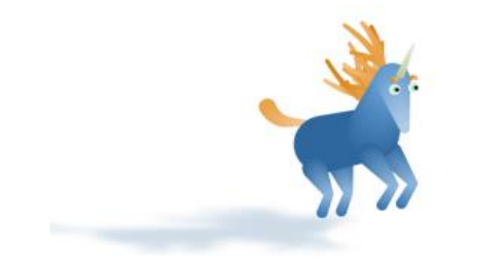

# YAGNI\*. It works.

\* You Ain't Gonna Need It!

**Reinventing the square wheel is the practice of unnecessarily engineering artifacts** that provide functionality already provided by existing standard artifacts (reinventing the wheel) and ending up with a worse result than the standard (a square wheel). This is an anti-pattern which occurs when the engineer is unaware or contemptuous of the standard solution or does not understand the problem or the standard solution sufficiently to avoid problems overcome by the standard. It is mostly an affliction of inexperienced engineers, or the second-system effect.

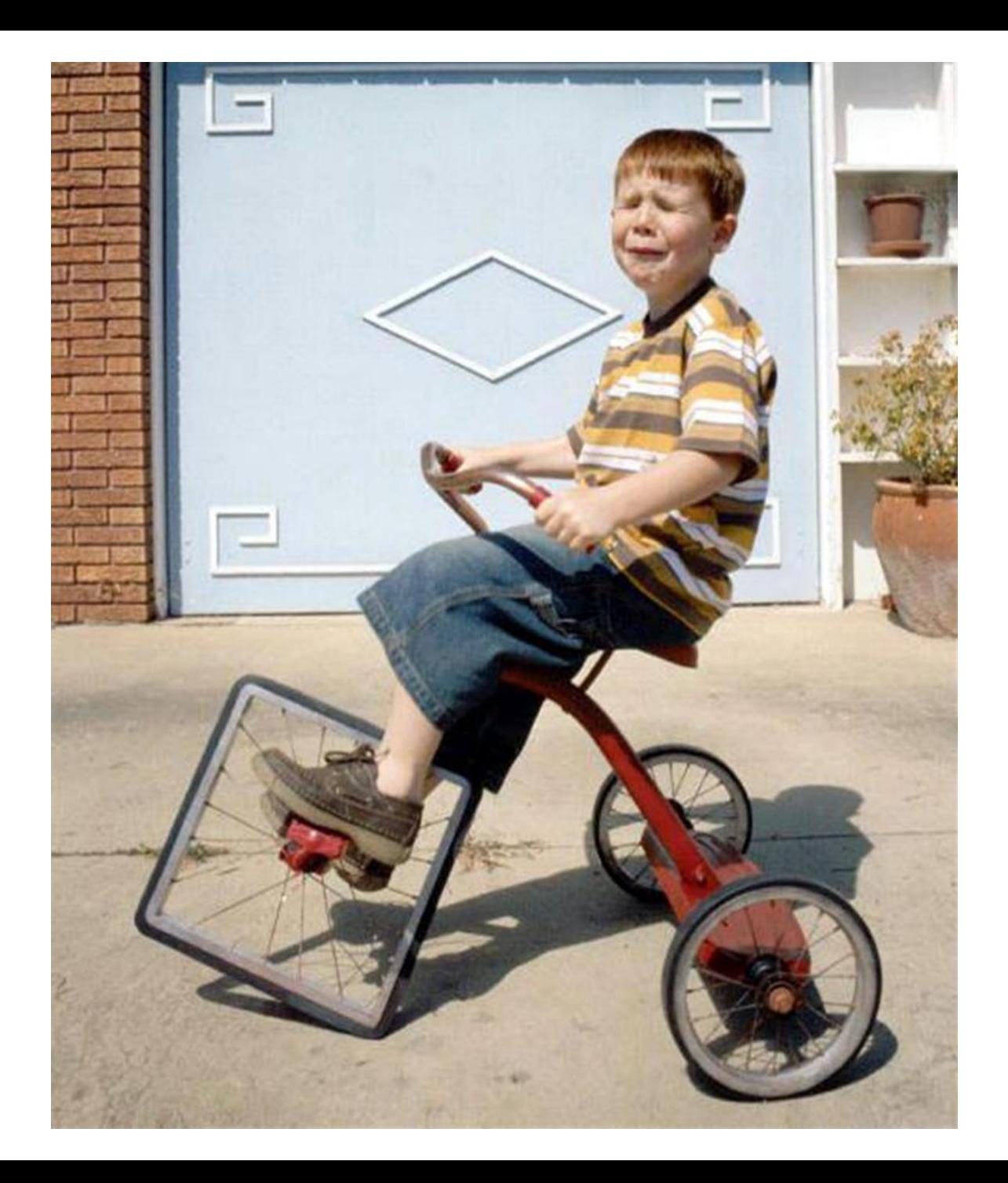

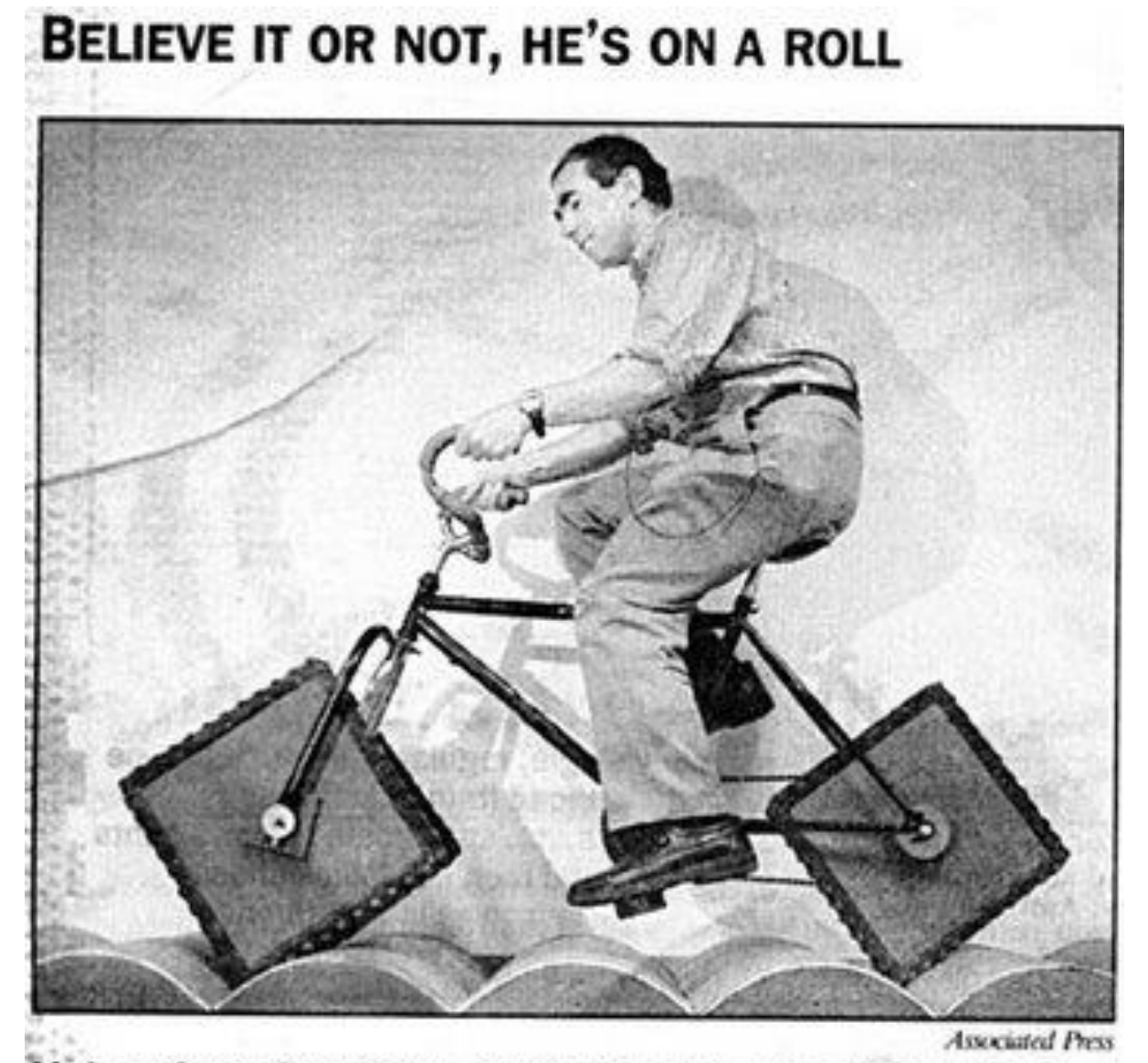

Math professor Stan Wagon demonstrates his square-wheeled bicycle at Macalester College in St. Paul, Minn. In 1960, it was discovered that a square wheel would roll smoothly on a road made of catenaries (those bumpy things). Wagon said he became interested in the concept 7 years ago, did calculations and computer animations, then had the bike specially built.

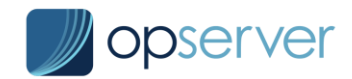

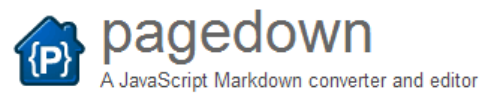

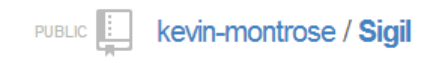

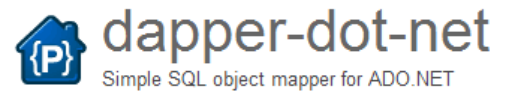

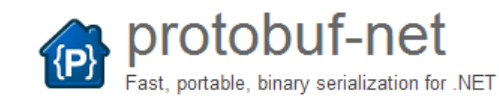

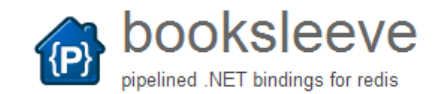

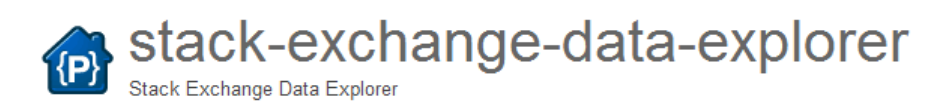

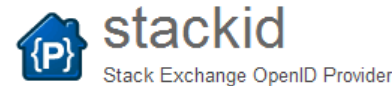

## **MARKDOWNSHARP**

SamSaffron / MiniProfiler

**PUBLIC** 

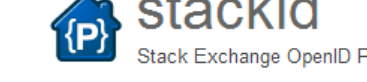

#### PUBLIC | NickCraver / StackExchange.Exceptional

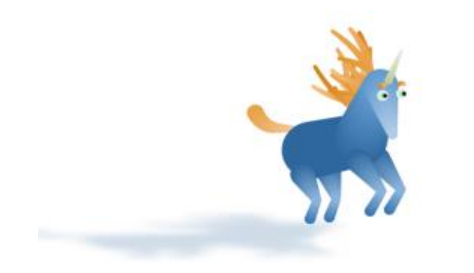

# Write libraries & open them to the world

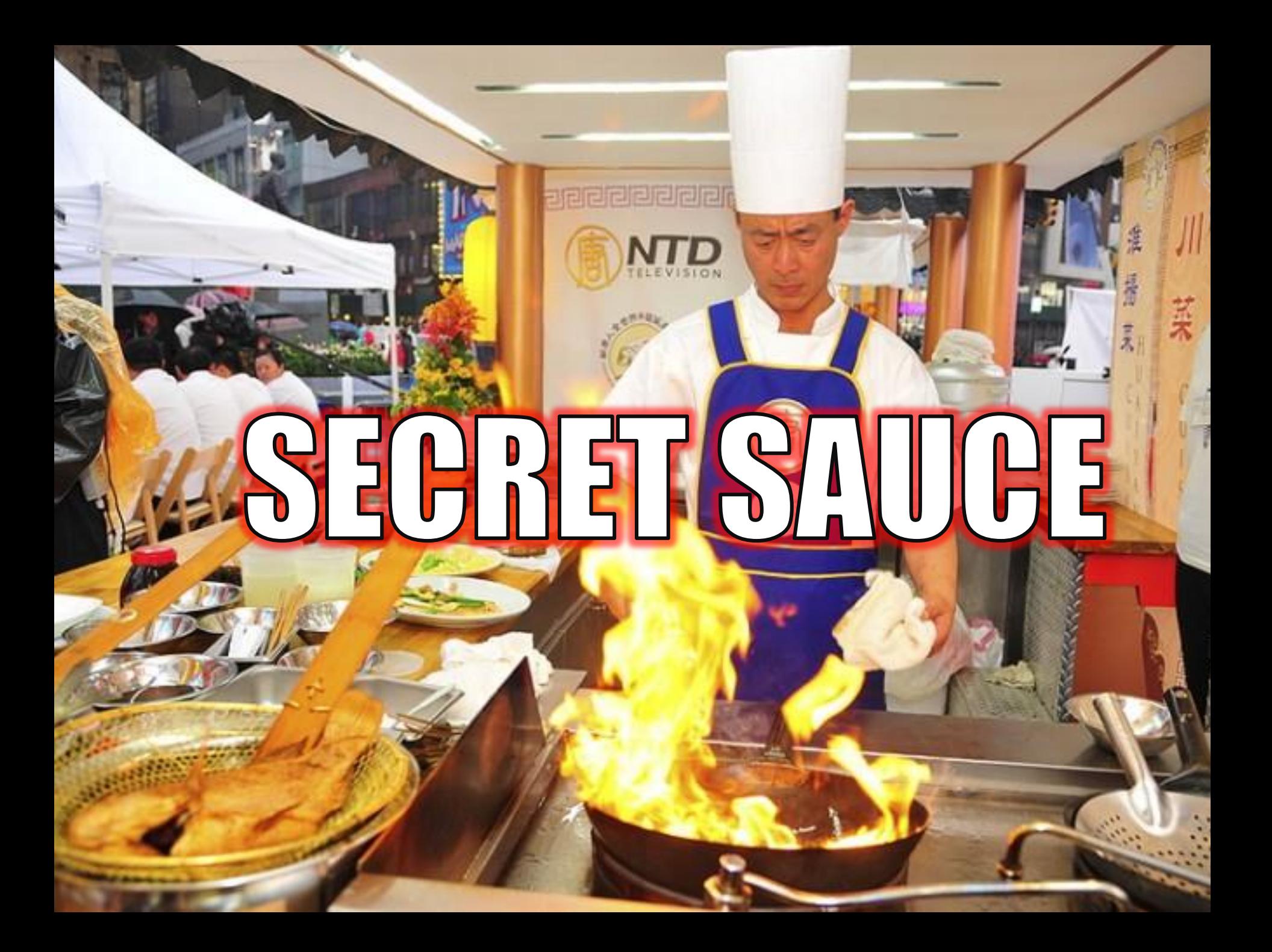

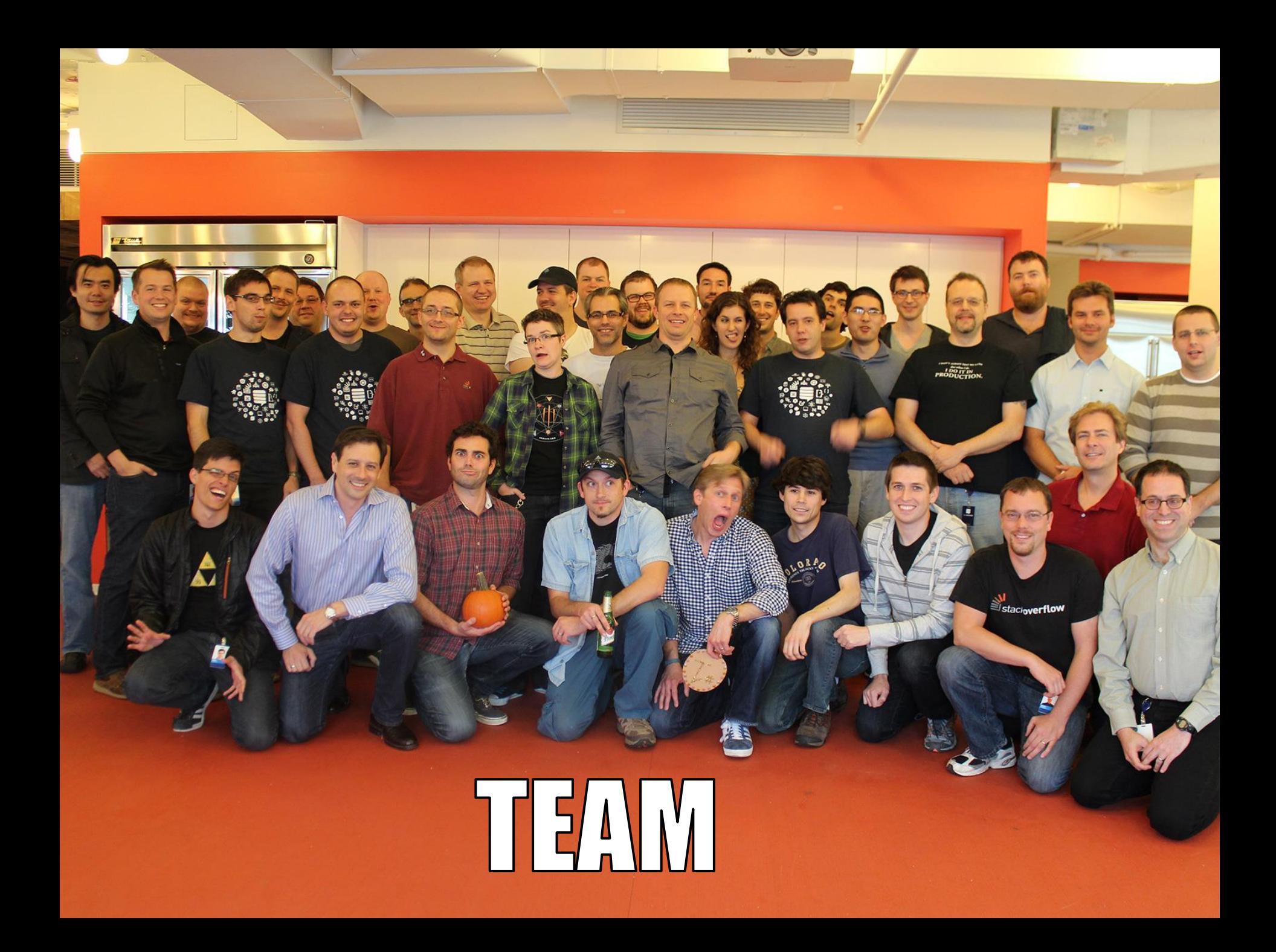

# **GEEK COLTUR**

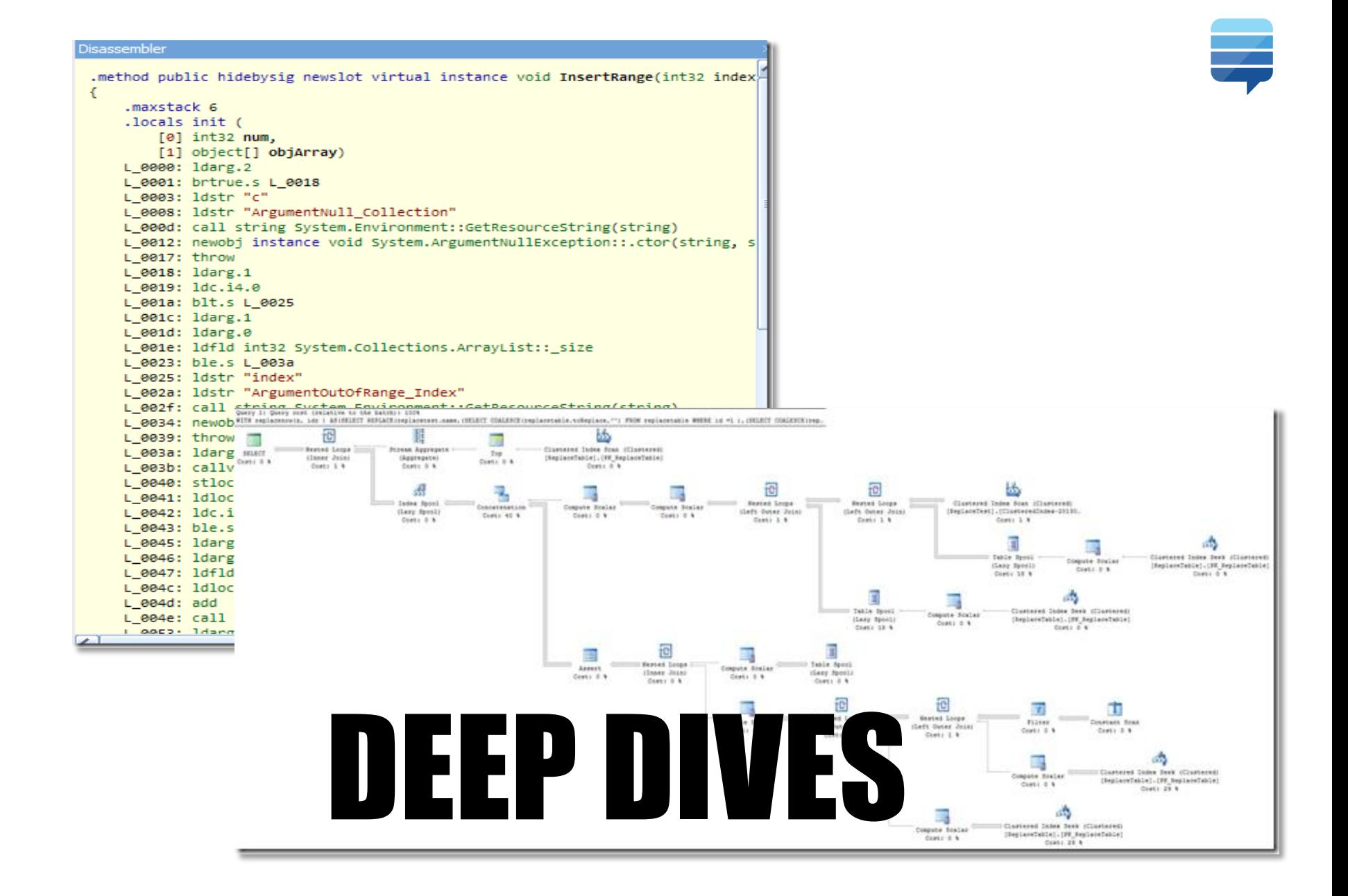

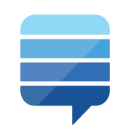

# OPINIONATED HIRING

## **Joel on Software** The Guerrilla Guide to Interviewing (version 3.0) by Joel Spolsky

#### Wednesday, October 25, 2006

A motley gang of anarchists, free-love advocates, and banana-rights agitators have hijacked The Love Boat out of Puerto Vallarta and are threatening to sink it in 7 days with all 616 passengers and 327 crew members unless their demands are met. The demand? A million dollars in small unmarked bills, and a GPL implementation of WATFIV, that is, the esteemed Waterloo Fortran IV compiler. (It's surprising how few things the free-love people can find to agree on with the banana-rights people.)

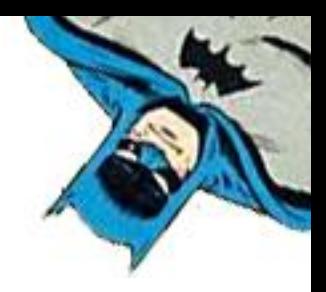

# REMOTE WORK

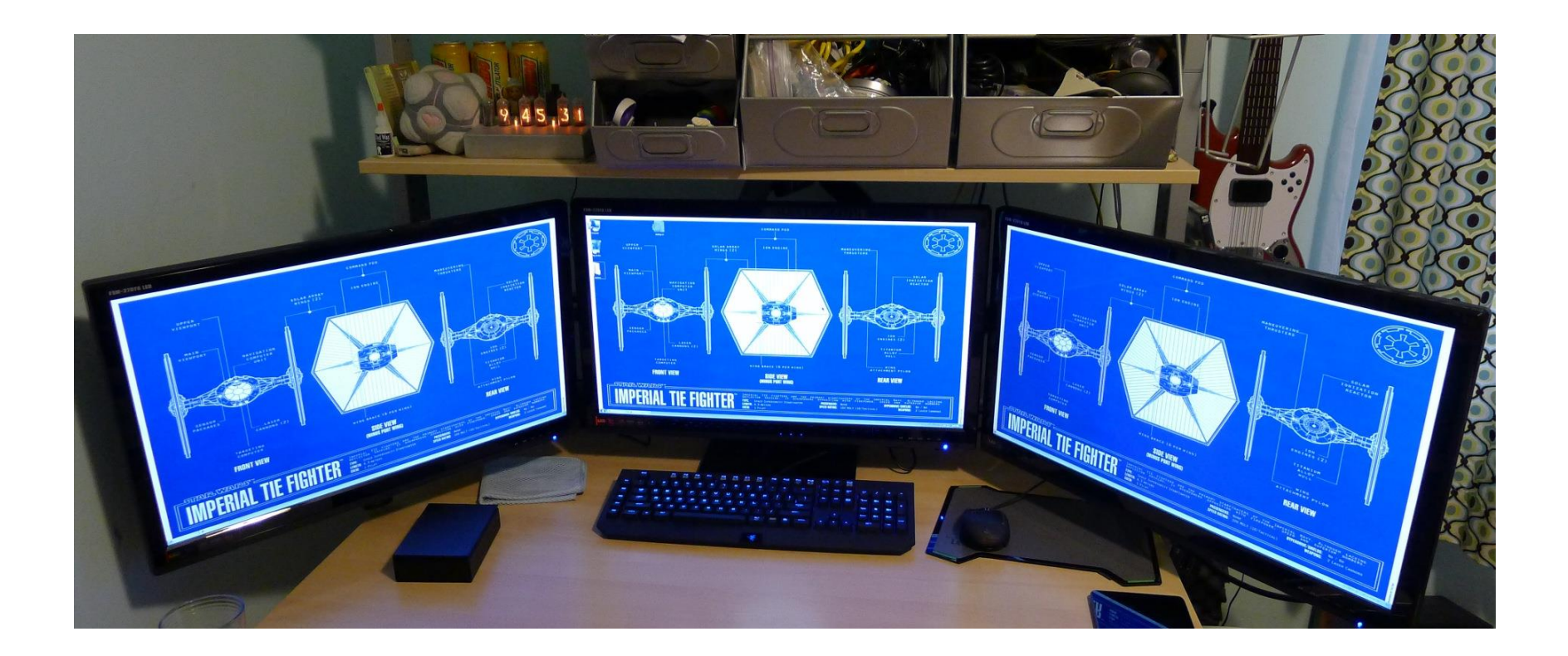

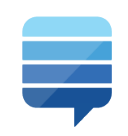

# CONCLUSION

- Performance is a feature
- Always. Be. Shipping.
- Use your circumstances.
- Open source your libraries
- 3 obscenely big monitors.

 $\frac{1}{2}$  ='@mk=uf=radimdp1Z--&ewxuhhl';tr/=1m-za-1@&Z/ !a-zP@\n/&print;

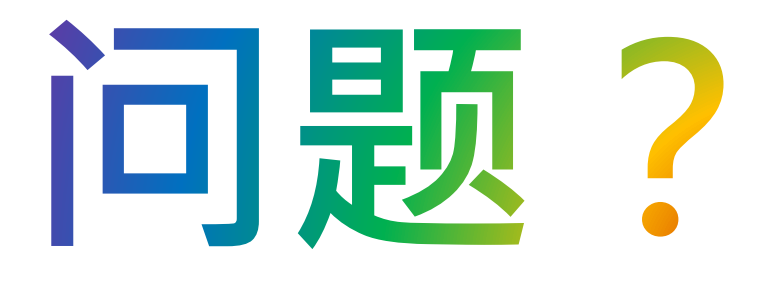

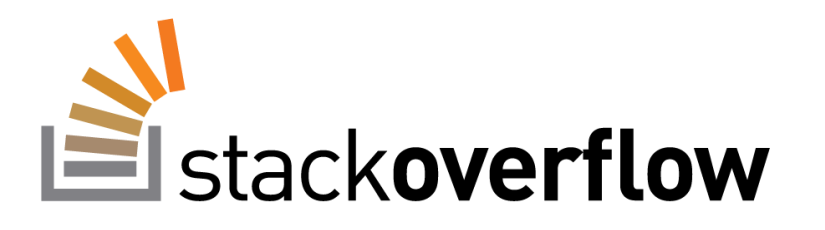

Marco Cecconi @skliwz sklivvz@stackoverflow.com